# **Bonnes pratiques juridiques Administrateur Systèmes & Réseaux**

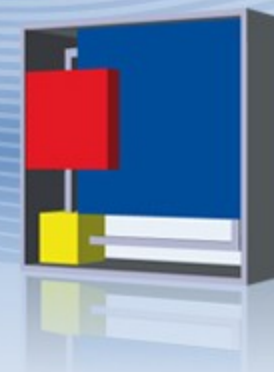

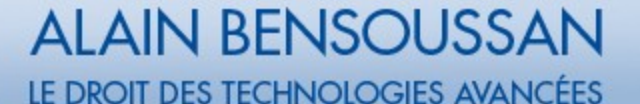

Eric Barbry Avocat Directeur du pôle « droit du numérique »

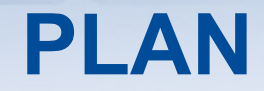

## Thème 1 - Actualité du droit des SI

# Thème 2 - Bonnes pratiques ASR

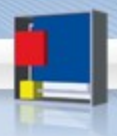

# **ACTUALITE DU DROIT DES SYSTEMES D'INFORMATION**

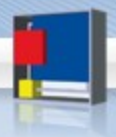

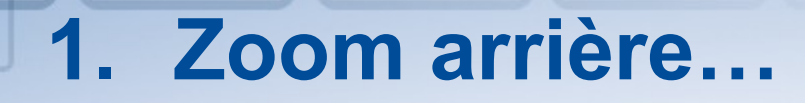

# 1. Aspect réglementaire 2. Aspect jurisprudence

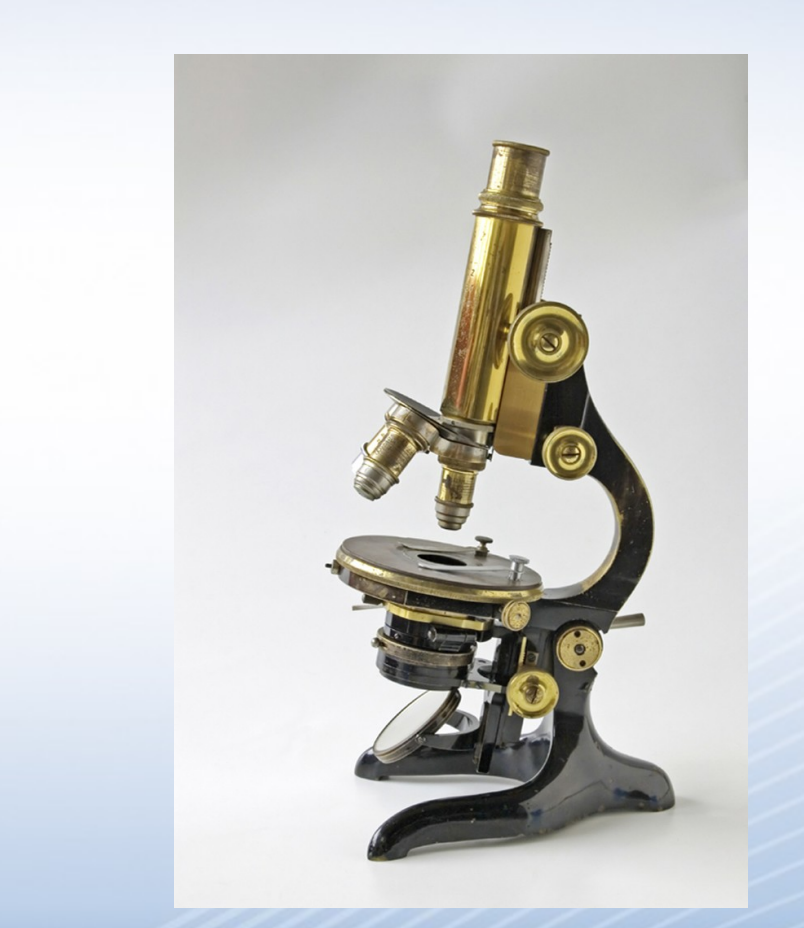

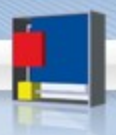

### **Le socle de base… connu de tous**

#### **Art 1383 Code Civil**

**« Chacun est responsable du dommage qu'il a causé non seulement par son fait, mais encore par sa négligence ou par son imprudence »**

#### **1384 Code Civil**

**« on est responsable non seulement du dommage que l'on cause par son propre fait, mais encore de celui qui est causé par le fait des personnes dont on doit répondre (…) les maîtres et les commettants du dommage causé par leurs domestiques et préposés dans les fonctions auxquelles ils les ont employés »** 

#### **121-2 Code pénal**

**« Les personnes morales, à l'exclusion de l'Etat, sont responsables pénalement (….) des infractions pour leur compte, par les organes dirigeants ou représentants »** 

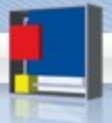

### **Le droit à la protection – Art. 323-1 Code pénal**

« Le fait d'accéder ou de se maintenir, frauduleusement, dans tout ou partie d'un système de traitement automatisé de données est puni de deux ans d'emprisonnement et de 30 000 euros d'amende.

Lorsqu'il en est résulté soit la suppression ou la modification de données contenues dans le système, soit une altération du fonctionnement de ce système, la peine est de trois ans d'emprisonnement et de 45000 euros d'amende ».

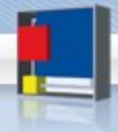

### **Le droit à la protection – Art. 323-2 Code pénal**

« Le fait d'entraver ou de fausser le fonctionnement d'un système de traitement automatisé de données est puni de cinq ans d'emprisonnement et de 75000 euros d'amende ».

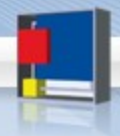

### **Le droit à la protection – Art. 323-3 Code pénal**

« Le fait d'introduire frauduleusement des données dans un système de traitement automatisé ou de supprimer ou de modifier frauduleusement les données qu'il contient est puni de cinq ans d'emprisonnement et de 75000 euros d'amende »

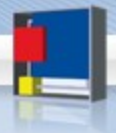

#### **Le droit à la protection – Art 323.3.1 Code pénal**

« Le fait, sans motif légitime, d'importer, de détenir, d'offrir, de céder ou de mettre à disposition un équipement, un instrument, un programme informatique ou toute donnée conçus ou spécialement adaptés pour commettre une ou plusieurs des infractions prévues par les articles 323-1 à 323-3 est puni des peines prévues respectivement pour l'infraction elle-même ou pour l'infraction la plus sévèrement réprimée. »

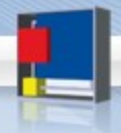

## **Renforcement du droit de sécuriser son SI Disposition générale**

#### « La sécurité est un droit fondamental et l'une des conditions de l'exercice des libertés individuelles et collectives »

(Article 1er de la loi n°95-73 du 24 janvier 1995 d'orientation et de programmation relative à la sécurité modifiée par la LSI (18 mars 2003) et par la loi relative à la lutte contre le terrorisme (23 janvier 2006)

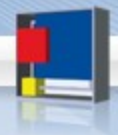

## **Renforcement du droit de sécuriser son SI – Dispositions spécifiques**

- De la sécurité dans les lois générales
	- Ex : Informatique et libertés Hadopi
- Des obligations sectorielles
	- Ex : Secret défense
- Des obligations par acteurs
	- Ex : hébergement de données de santé Opérateur infrastructure vitale
- Des obligations par acteurs ou services
	- Ex : dématérialisation commande publique

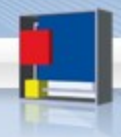

# **Le schéma de Laurette…**

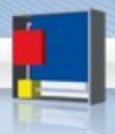

# **Zoom Informatique et libertés - Sécurité**

« Le responsable du traitement est tenu de prendre toutes précautions utiles, au regard de la nature des données et des risques présentés par le traitement, pour préserver la sécurité des données et, notamment, empêcher qu'elles soient déformées, endommagées, ou que des tiers non autorisés v aient accès.

Des décrets, pris après avis de la Commission nationale de l'Informatique et des libertés, peuvent fixer les prescriptions techniques auxquelles doivent se conformer les traitements mentionnés au 2° et au 6° du II de l'article 8. » - Art. 34 I&L

« Les données à caractère personnel ne peuvent faire l'objet d'une opération de traitement de la part d'un sous-traitant, d'une personne agissant sous l'autorité du responsable du traitement ou de celle du sous-traitant, que sur instruction du responsable du traitement.

Le contrat liant le sous-traitant au responsable du traitement comporte l'indication des obligations incombant au sous-traitant en matière de protection de la sécurité et de la confidentialité des données et prévoit que le sous-traitant ne peut agir que sur instruction du responsable du traitement. » – Art 35 I&L

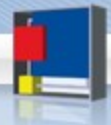

## Une conséquence majeure…

« Le fait de procéder ou de faire procéder à un traitement de données à caractère personnel sans mettre en œuvre les mesures prescrites à l'article 34 de la loi n° 78-17 du 6 janvier 1978 précitée est puni de cinq ans d'emprisonnement et de 300 000 € d'amende. »

Article 226-17 du code pénal

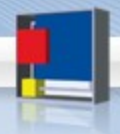

## **Obligation de sécuriser : la jurisprudence**

#### • IBM/Flammarion

- Le SI est un « produit dangereux »
- Tati/Kitetoa
	- Pour prétendre être victime d'une intrusion, encore faut-il démontrer avoir sécurisé son SI et marqué ses données

#### • Escota/lucent

• Responsabilité de l'employeur du fait de son salarié

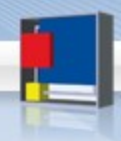

# **L'obligation de contrôler**

#### • Code civil

• article 1384 : responsabilité de l'employeur vis-à-vis de son salarié

#### • Code pénal

- Nul n'est responsable que de son propre fait
	- Mais la responsabilité pénale de l'entreprise et des dirigeants est toujours possible

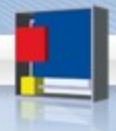

# **(re)Naissance de la vie privée résiduelle**

- Une réalité de longue date
- Ré-activité par la jurisprudence
- Une pratique logique
- Une pratique admise par tous
	- Cnil et Forum des droits sur Internet

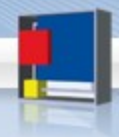

# **Le principe de base**

### Arrêt Nikon du 2 oct. 2001

« L'employeur ne peut, sans violation du secret des correspondances (liberté fondamentale), prendre connaissance des messages personnels et ceci même au cas où il aurait interdit l'usage non professionnel de l'ordinateur »

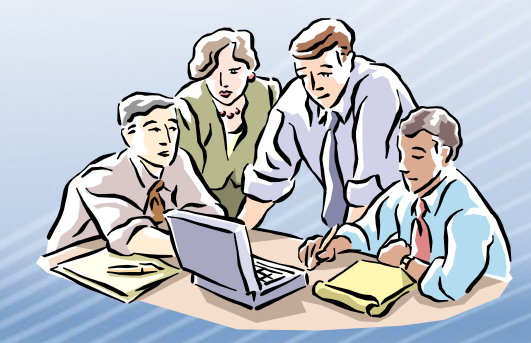

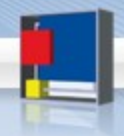

# **Présomption « professionnel »**

« L'employeur ne peut, sans violation du secret des correspondances (liberté fondamentale), prendre connaissance des messages personnels et ceci même au cas où il aurait interdit l'usage non professionnel de l'ordinateur »

Cass. soc. 2 oct. 2001 - Arrêt Nikon

« Les connexions établies par un salarié sur des sites Internet » – Cass. soc. 9 juill. 2008

« Les dossiers et fichiers créés par un salarié grâce à l'outil informatique mis à sa disposition par son employeur »

– Cass. soc. 18 oct. 2006 Techni-Soft

« Les documents détenus par le salarié dans le bureau de l'entreprise mis à sa disposition »

– Cass. soc. 18 oct. 2006 Entreprise Jalma

# **Les limites de la vie privée résiduelle**

- La vie privée résiduelle est limitée
	- Cour d'appel de Rennes
- L'adresse mèl est « professionnelle »
	- CAA Paris, Ministère de l'éducation nationale
- La vie privée ne peut nuire à la continuité du service
	- Code d'accès
- Risque ou évènement particulier
	- Arrêt du 17 mai 2005 « Sauf risque ou évènement particulier » l'employeur ne peut « ouvrir les fichiers identifiés par le salarié comme personnels » « qu'en présence de ce dernier ou celui-ci dûment appelé »

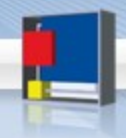

# **Vie privée résiduelle – En pratique**

• Nommage des dossiers informatiques et de mèl – « privé »

- Pas de « choix » pour l'utilisateur
- •Poste en libre service
- •Webmail
- Double adresse

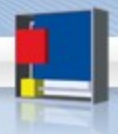

# **2. Evolution réglementaire 2010**

# 1. 2010, un millésime

2. Revue de détail

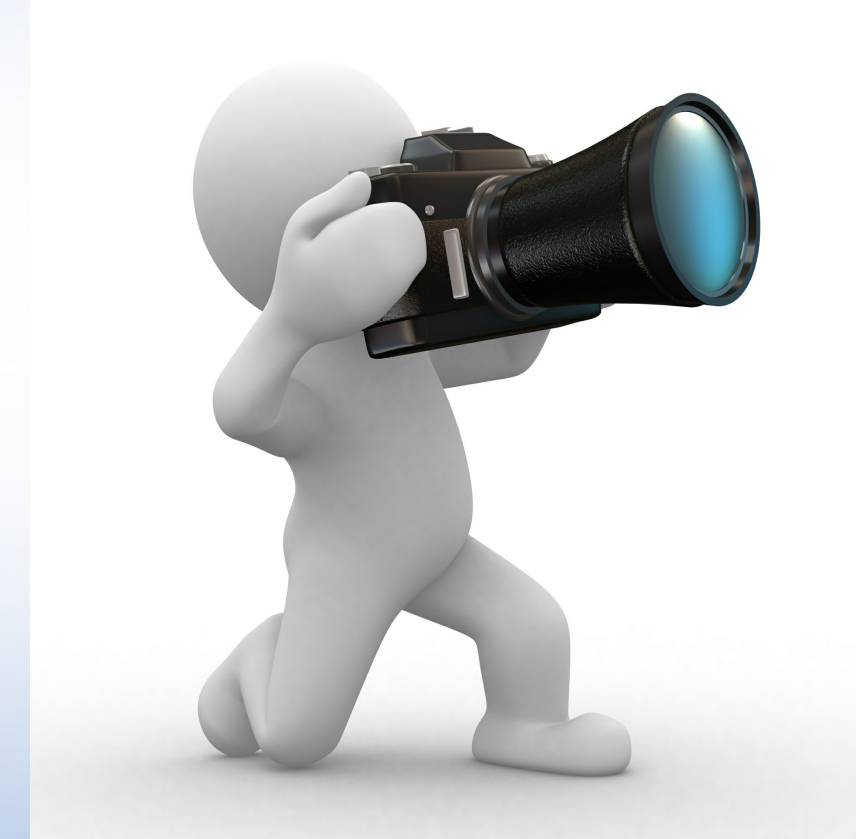

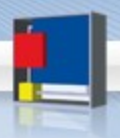

## **2010 UN MILLESIME…**

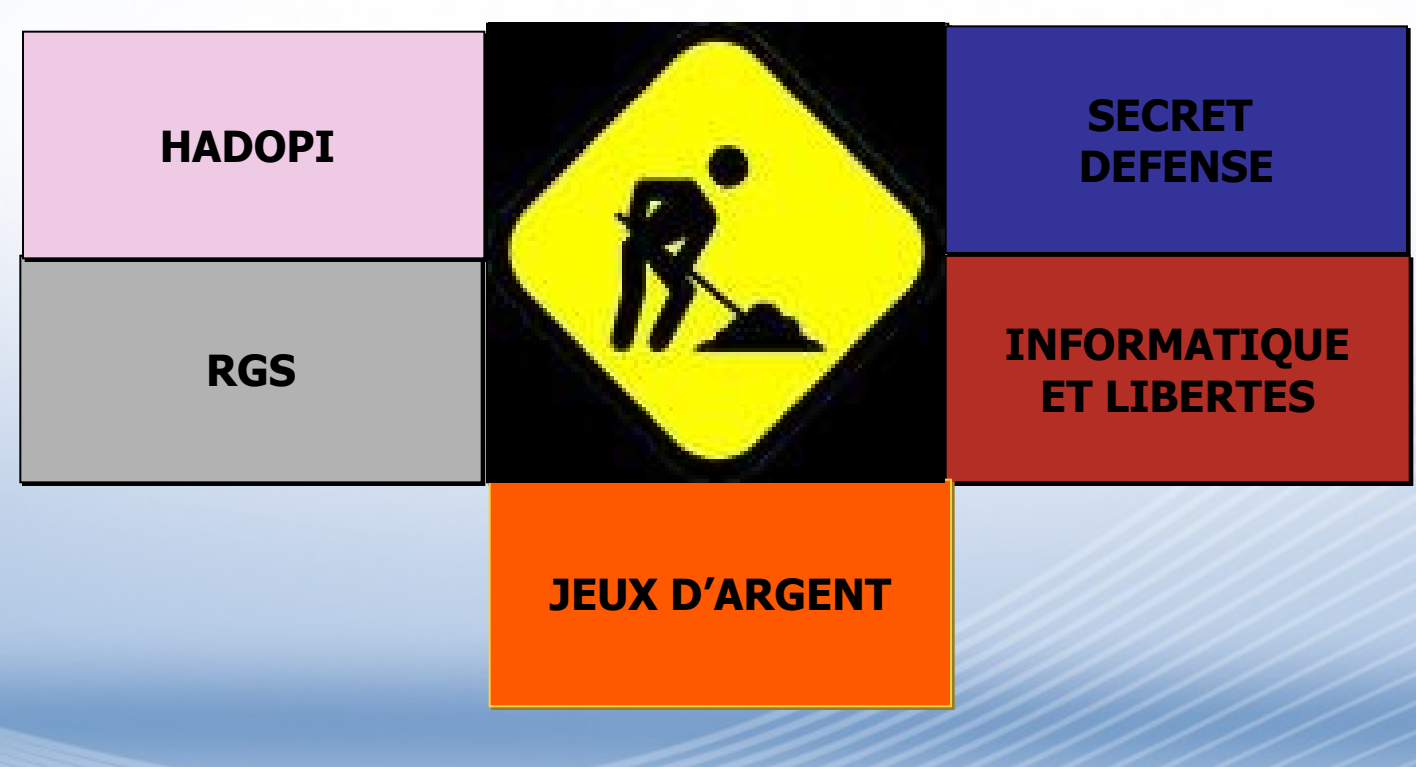

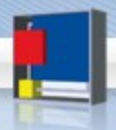

# **L'HADOPI un vrai nouveau risque**

Article L336-3 du CPI Article L336-3 du CPI

La personne titulaire de l'accès à des services de communication au public en ligne a l'obligation de veiller à ce que cet accès ne fasse pas l'objet d'une utilisation à des fins de reproduction, de représentation, de mise à disposition ou de communication au public d'œuvres ou d'objets protégés par un droit d'auteur ou par un droit voisin sans l'autorisation des titulaires des droits prévus aux livres Ier et II lorsqu'elle est requise. titulaires des droits prévus aux livres Ier et II lorsqu'elle est requise.

Le manquement de la personne titulaire de l'accès à l'obligation définie au premier alinéa n'a pas pour effet d'engager la responsabilité pénale de l'intéressé, sous réserve des articles L. 335-7 et L. 335-7-1. responsabilité pénale de l'intéressé, sous réserve des articles L. 335-7 et L. 335-7-1.

Article L335-7-1 du CPI Article L335-7-1 du CPI

Pour les contraventions de la cinquième classe prévues par le présent code, lorsque le règlement le prévoit, la peine complémentaire définie à l'article L. 335-7 peut être prononcée selon les mêmes modalités, en cas de négligence caractérisée, à l'encontre du titulaire de l'accès à un service de communication au public en ligne auquel la commission de protection des droits, en application de l'article L. 331-25, a préalablement adressé, par voie d'une lettre remise contre signature ou de tout autre moyen propre à établir la preuve de la date de présentation, une recommandation l'invitant à mettre en œuvre un moyen de sécurisation de son accès à internet. mettre en œuvre un moyen de sécurisation de son accès à internet.

La négligence caractérisée s'apprécie sur la base des faits commis au plus tard un an après la présentation de la **recommandation mentionnée à l'alinéa précédent. recommandation mentionnée à l'alinéa précédent.**

Dans ce cas, la durée maximale de la suspension est d'un mois. Dans ce cas, la durée maximale de la suspension est d'un mois.

## **HADOPI… La mise en œuvre**

#### **Impact**

**Obligation légale Nouvelle sanction civile**  – **Sur l'abonné … Sanction pénale possible** – **Sur l'abonné Abonné = employeur**

#### **Plan d'actions**

- **1. Outils (filtrage)**
- **2. Monitoring des outils**
- **3. Information**
- **4. Déclaration**
- **5. Réaction aux notifications »**

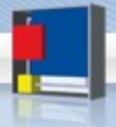

# **Pourquoi j'aime l'Hadopi**

#### Une loi équilibrée

Une loi juste

Une loi efficace

### Une loi de la dernière chance

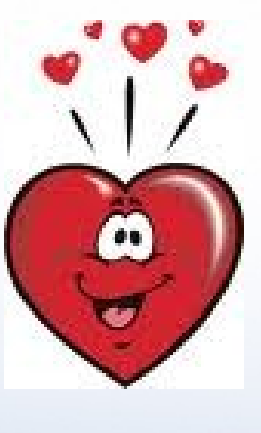

### Une loi nécessaire **Une loi nécessaire** Mort industrie culturelle

### Sensibilisation/promotion

#### L'abonné a un rôle central

Un homme averti…

Jusqu'ici toutes les autres Jusqu'ici toutes les autres solutions ont échoué

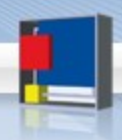

# **Pourquoi vous allez aimer l'Hadopi…**

- **deBILL** UK Digital Economy Bill
	- Limitation bande passante puis suspension
- Proposition :
	- Belgique Loi favorisant **la protection de la création culturelle sur Internet** – Belgique – Proposition Monfils
	- Espagne Loi sur « blocage a la source »
- Sytème Autre (Irlande) Accord 2009 Fédé producteur de musique et 1<sup>er</sup> FAI du Pays – Avertissement + blocage à la source
- **IPRED2** Union européenne Second Intellectual Property Rights Enforcement Directive [*directive relative aux mesures pénales visant à assurer le respect des droits de propriété intellectuelle]*
	- *Exit la protection du Paquet télécom (amendement 138)*
- **ACTA** Anti-Countefeiting Trade Agreement

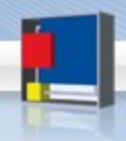

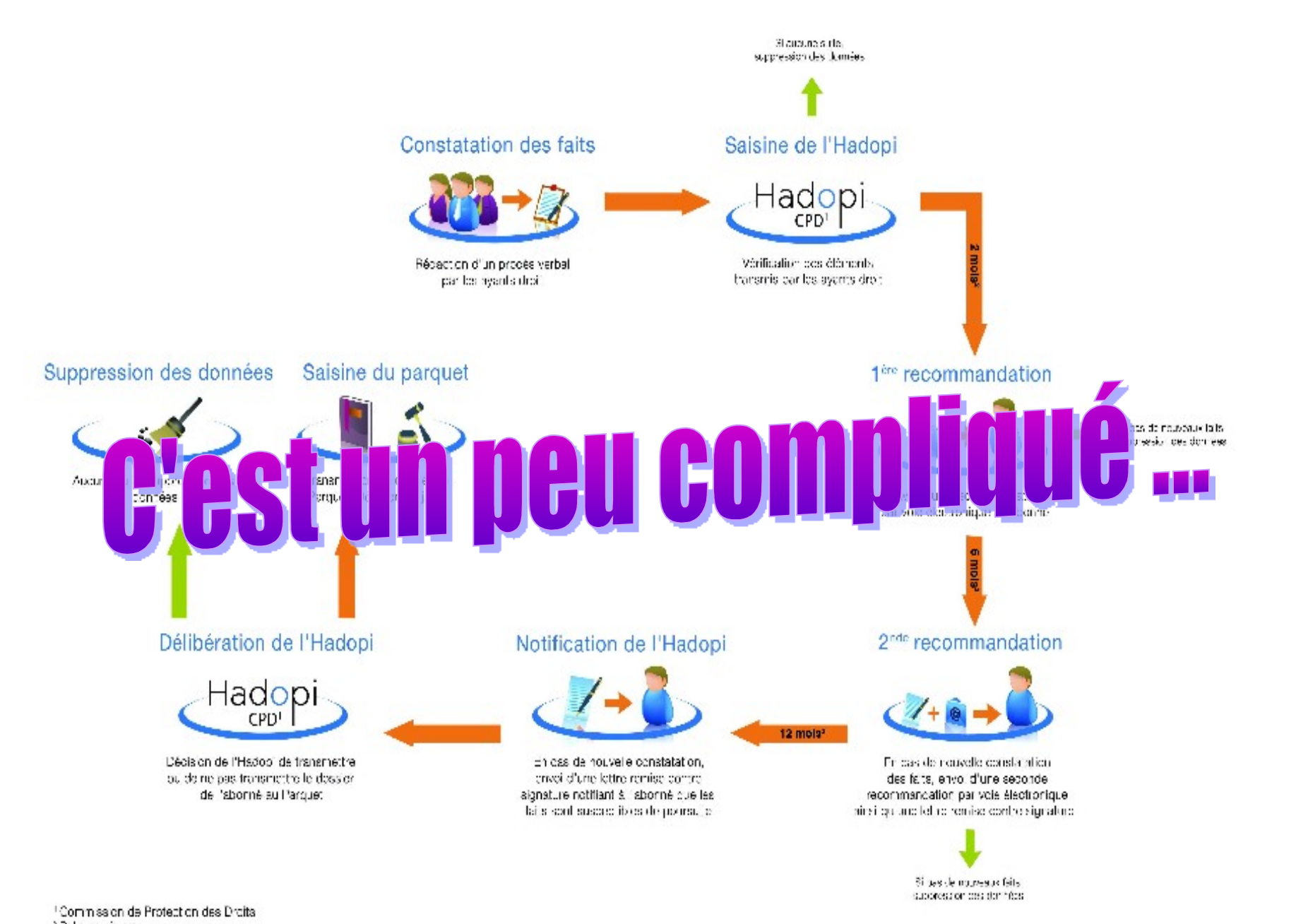

2 Dela impoimum <sup>3</sup> Déla, maximum entre l'envoi de la recommandation et les nouveaux faits.

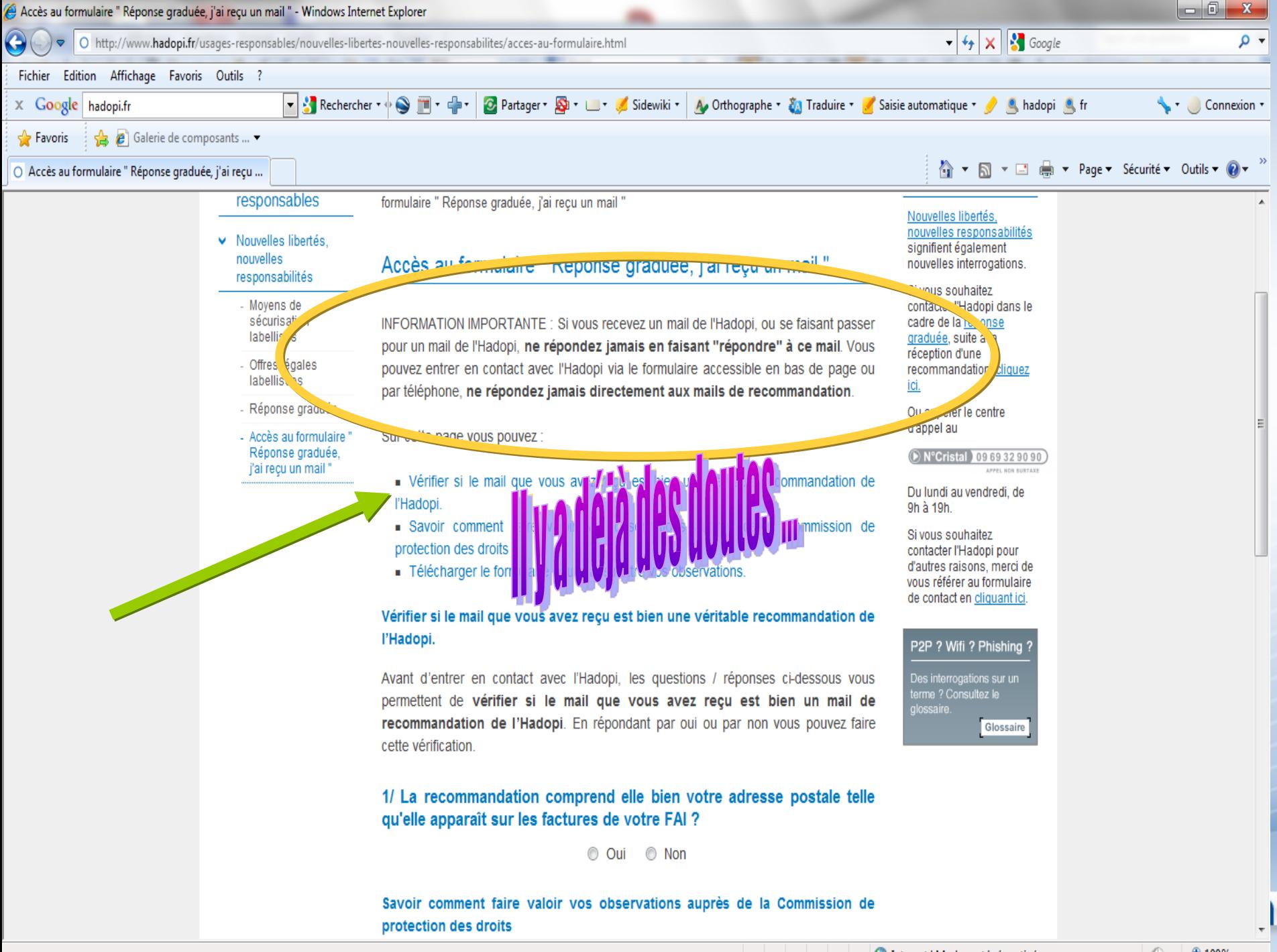

Internet | Mode protégé : activé

 $\frac{1}{2}$  +  $\frac{100\%}{2}$  +

#### Hadop

**Baute Autorité pour la diffusion des gruyres** et la protection des droits sur internet

Recommandation de la Commission de la Protection des Droits de la Haute autorité pour la diffusion des œuvres et la protection des droits sur Internet (Hadopi)

Dossier n° xxxxx  $Date : x0000$ 

Madame, Monsieur,

Attention, votre accès à internet a été utilisé pour commettre des faits, constatés par procès-verbal, qui peuvent constituer une infraction pénale

En effet, votre accès internet a été utilisé pour mettre à disposition, reproduire ou accéder à des œuvres culturelles protégées par un droit d'auteur. Cette situation rend possible leur consultation ou leur reproduction sans autorisation des personnes titulaires des droits. De telles consultations ou reproductions, appelées couramment « piratage », constituent un délit sanctionné par les tribunaux.

Cette utilisation a pu intervenir sans votre permission ou à votre insu, peut-être même par un usager non averti. Mais dans tous les cas, en tant que titulaire de l'abonnement à internet, vous étes légalement responsable de l'utilisation qui en est faite\*

Vous devez en effet veiller à ce que cet accès ne fasse pas l'obiet d'un usage frauduleux, en prenant toute précaution pour le sécuriser. C'est une obligation légale, sanctionnée par les tribunaux si elle n'est pas observée\*\*

#### Que vous reproche-t-on ?

On vous reproche un manquement à votre obligation de surveillance.

Ainsi, dans votre cas :

· Des agents assermentés ont constaté que le xxxxx une ou plusieurs œuvres protégées étaient reproduites, consultées ou offertes en partage depuis l'accès à Internet correspondant à l'adresse IP n "xxxxxxxxx

· Cette adresse avait été attribuée à ce moment par la société xxxxx, votre fournisseur d'accès à Internet, a :

[Coordonnées]

#### Que risquez-vous ?

Si, en dépit de cette recommandation vous invitant à prendre, dans les meilleurs délais, toute mesure utile et faute de mettre en œuvre, de façon effective, un ou plusieurs moyens de sécurisation de votre accès à Internet, de nouveaux manquements à votre obligation de surveillance venaient à être constatés, une contravention de négligence caractérisée pourrait être constituée à votre égard. Le juge judiciaire, saisi par l'Hadopi, pourrait alors prononcer une suspension de cet accès ainsi que, le cas échéant, une peine d'amende

#### Quels sont vos droits ?

Vous pouvez obtenir des précisions sur les œuvres consultées, offertes en partage ou g partir de votre accès internet et, le cas échéant, formuler des observa s, en contactant l'h

· par voie électronique, en utilisant le f · par courrier postal, adresse à l'Har PARIS, en utilisant le même formulair · par téléphone, au 09 69 32 90 90 (a

Dans ce cas, vous devez obligatoire message

Pourquoi protéger le droit des aute

Sous les apparences séduisantes auteurs des œuvres privent, en effet, danger pour l'économie du secteur d formes, qui est en cause. Pour mieux of

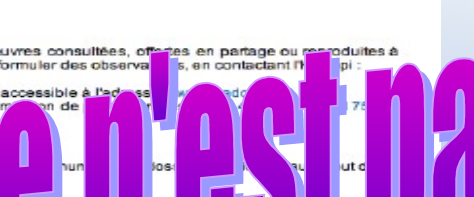

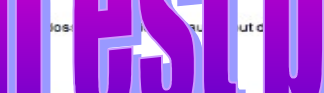

creatio. distigue, sous toutes SUI lages umbarnet et le respect de la création, nous les<sup>1</sup> vous rappelons que des services en lign. Je plus en plus nombreux proposent aujourd'hui des offres légales attractives et respectueuses des droits des créateurs.

#### Informations

· Le rôle de l'Hadopi n'est pas de sanctionner : lorsqu'un dossier le justifie, l'Hadopi le transmet au juge qui seul peut prononcer une sanction.

· En aucun cas l'Hadopi ne réclame de somme d'argent. Toute demande en ce sens relèverait d'une tentative d'escroquerie de personnes malveillantes.

. Vous pouvez consulter le site de l'Hadopi www[]hadopi[.]fr pour obtenir des informations sur ses missions, sur le dispositif applicable, sur l'offre légale et sur les moyens de sécurisation.

- Vous pouvez également demander des informations sur les moyens de sécurisation à votre fournisseur d'accès internet.

Veuillez agréer, Madame, Monsieur, l'expression de mes salutations distinguées.

La Commission de Protection des Droits de l'Hadopi

#### Annexes

Code de la propriété intellectuelle

\*Article L. 336-3 du code de la propriété intellectuelle :

« La personne titulaire de l'accès à des services de communication au public en ligne a l'obligation de veiller à ce que cet acoès ne fasse pas l'objet d'une utilisation a des fins de reproduction, de représentation, de mise à disposition ou de communication au public d'œuvres ou d'objets protégés par un droit d'auteur ou par un droit voisin sans l'autorisation des titulaires des droits prévus aux livres ler et Il lorsou'elle est requise.

« Le manquement de la personne titulaire de l'accès à l'obligation définie au premier alinéa n'a pas pour effet d'engager la responsabilité pénale de l'intéressé, sous réserve des articles L. 335-7 et L.  $335 - 7 - 1$ .

#### \*\* Article R. 335-5 du code de la propriété intellectuelle

L-Constitue une négligence caractérisée, punie de l'amende prévue pour les contraventions de la cinquième classe, le fait, sans motif légitime, pour la personne titulaire d'un accès à des services de communication au public en ligne, lorsque se trouvent réunies les conditions prévues au II :

1" Soit de ne pas avoir mis en place un moyen de sécurisation de cet accès ;

2° Soit d'avoir manqué de diligence dans la mise en œuvre de ce moyen.

II.-Les dispositions du I ne sont applicables que lorsque se trouvent réunies les deux conditions suivantes

1° En application de l'article L. 331-25 et dans les formes prévues par cet article, le titulaire de l'accès s'est vu recommander par la commission de protection des droits de mettre en œuvre un moyen de sécurisation de son accès permettant de prévenir le renouvellement d'une utilisation de celui-ci à des fins de reproduction, de représentation ou de mise à disposition ou de communication au public d'œuvres ou d'objets protégés par un droit d'auteur ou par un droit voisin sans l'autorisation des titulaires des droits prévus aux livres ler et il lorsqu'elle est requise ;

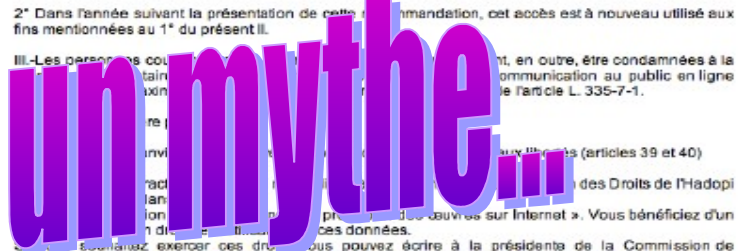

Protection des Droits en joignant une copie d'une pièce d'identité à l'adresse ci-dessus mentionnée en précisant sur l'enveloppe : « droit d'accès ».

### **Jeux d'argent… La mise en œuvre**

#### **Revue de détail**

**Réglementation reposant sur un agrément des platesformes dites « légales »**

#### **Impact**

**Responsabilité pour accès non autorisé** 

**Responsabilité pour accès autorisé (temps de pause)**

- **perte**
- **addiction….**

#### **Plan d'actions**

- **1. Outils (filtrage)**
- **2. Monitoring des outils**
- **3. Information**
- **4. Déclaration**
- **5. Réaction notification**

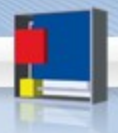

## **Secret défense… La mise en œuvre**

Revue de détail

Arrêté du 23 juillet 2010 + Annexe = Instruction générale inter ministérielle sur la protection du secret de la défense nationale

**Impact** 

**Dispositions spécifiques SI**

**Impose des dispositions contractuelles** **Plan d'actions**

**1. Mise en œuvre** 

**2. Inspiration**

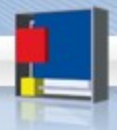

## **Sécurité SI des AA … ( RGS)**

Revue de détail

Décret 2 février 2010

Arrêté 6 mai 2010

**Impact** 

**Conformité depuis 7 novembre 2010** 

**Conformité au 7 mai 2011 pour SI 1 an** 

**Conformité au 7 mai 2013 pour SI antérieur**

#### **Plan d'actions**

**1. Opposabilité** 

- **2. Analyse de risque**
- **3. CC pour SI a venir**
- **4. Plan de conformité**
- **5. Audit interne**

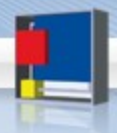

# **3. Evolution jurisprudentielle**

# 1. Cybercriminalité 2. Cybersurveillance

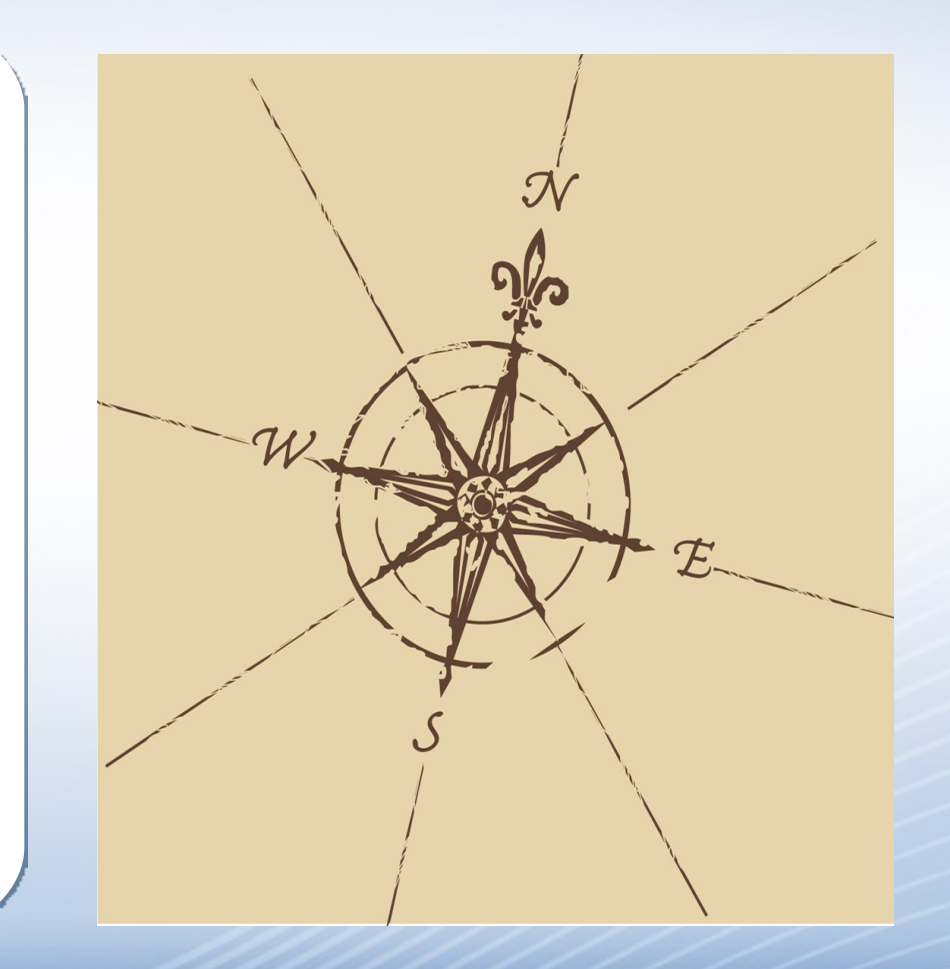

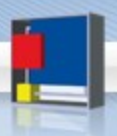

# **Le droit de réguler**

- Les chartes et les codes reconnus par les tribunaux
- Les sanctions sont possibles sur cette seule voie • Affaire : Coca Cola

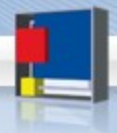

# **Contentieux réseaux sociaux**

- Jurisprudence Boulogne
	- De tes amis sur facebook tu te méfieras
- Jurisprudence Béthune
	- La clause de confidentialité s'étend à internet et limite la libre expression du salarié

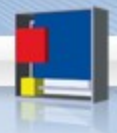
### **Les jurisprudences moins classiques**

- Jurisprudence Cnil
	- Vidéo-surveillance
	- Biométrie
- Autres AAI (en développement)
	- Hadopi, Arjel …
	- CSA, Arcep,

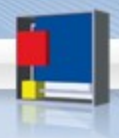

**On playfille pas quiaux** 

• Délibération 22 avril 2010 – Stop un système de vidéosurveillance

- Délibération 22 avril 2010 Avertissement sur « commentaires »
	- L'horreur des blocs notes, un risque pour tous
- Délibération 18 mars 2010 Stop un système biométrique

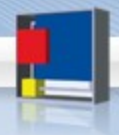

## **4. Evolution normative**

- 1. Normes et références
- 2. Cohérence globale
- 3. Nouvelle donne juridique

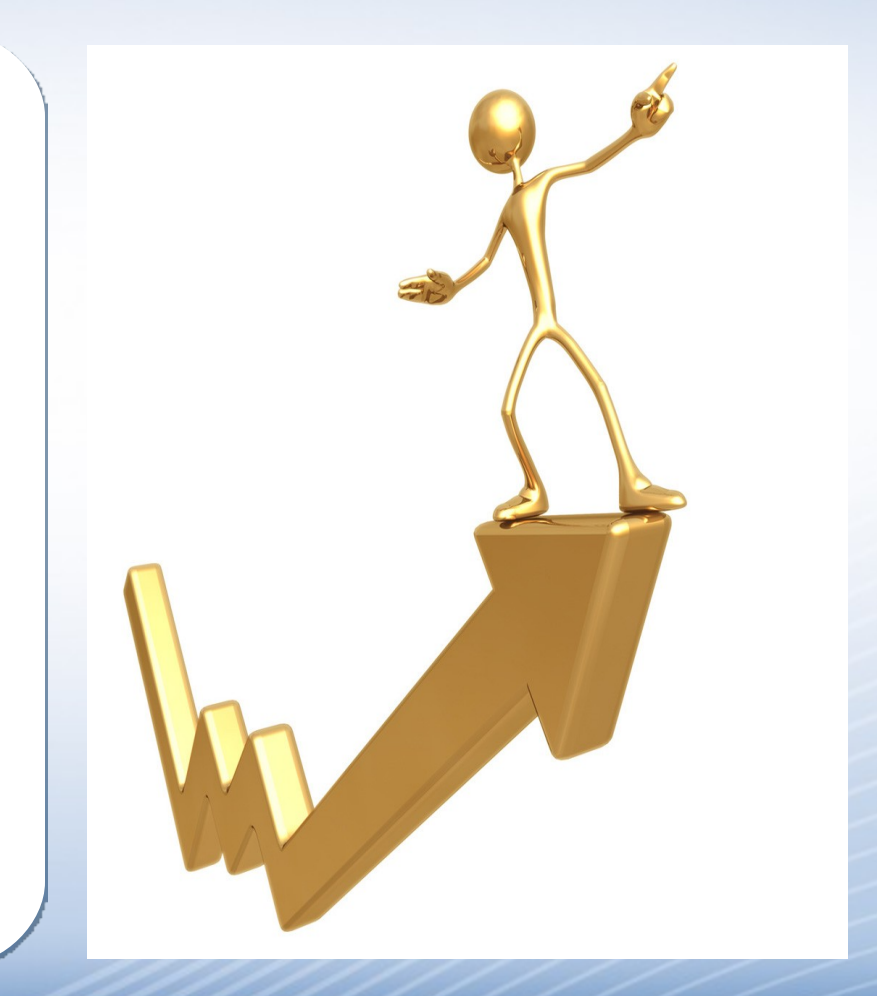

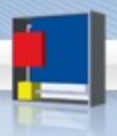

### **Référentiel général de sécurité**

- Triple impact
	- Pour les « AA » Administration, Collectivité territoriale
	- Pour les prestataire qui travaillent avec les AA sur leurs SI
	- Acteurs techniques (certificats électronique et crypto)
- S'appliquent aux SI en mode « dialogue » A/A & A/C
- Règles minimale + bonnes pratiques + prestataires agréés
- Référence à la norme 27001

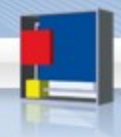

### **Référentiel général de sécurité – Mise en œuvre**

#### • Calendrier de mise en œuvre

- 3 ans pour les SI antérieur au 6 mai 2010
- 1 an pour les SI nés dans les 6 mois du RGS soit entre le 6 mai et le 6 novembre
- Zéro an pour les autres
- Conséquence de la non mise en œuvre
	- Dans le texte : aucun
	- Manquement pour la « victime »

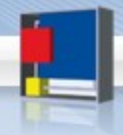

### **Normes 2700x**

- Incidence juridique de la norme
	- Politique documentaire et mise à jour
	- Audit de risque
	- Politique « contractuelle » dédiée sécurité
	- Charte des personnels et charte administrateur
- La certification en marche
	- Actuel
		- Entreprises en cours de certification
		- Entreprises en renouvellement
		- Entreprises en « inspiration » (best practices)
	- Bientôt : Impact RGS étendu

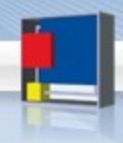

### **Piqûre de rappel 2009 – Les 10 conseils Cnil pour sécuriser son SI**

- 1. Adopter une politique de mot de passe rigoureuse
- 2. Concevoir une procédure de création et de suppression des comptes utilisateurs
- 3. Mettre en place le automatique des  $r \rightarrow$
- 4. Identifier précisément qui peut avoir accès aux fichiers
- 5. Veiller à la confidentialité des données vis-à-vis des prestataires
- 6. Sécuriser le réseau local
- 7. Sécuriser l'accès physique aux locaux
- 8. Anticiper le risque de perte ou de **digation des données** 
	- Iller et formaliser une politique de sécurité du système d'information
- 10.Sensibiliser les utilisateurs aux « risques informatiques » et à la loi "informatique et libertés"

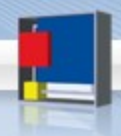

#### **La nouvelle donne 2010, Guide « La sécurité des données personnelles »**

- Fiche 1 Quels risques
	- Action : Cartographie
- Fiche 2 Authentifier les utilisateurs
	- Action : Politique identifiant (Login mot de passe ou plus)
- Fiche 3 Habilitation et sensibilisation
	- Action : Profils et charte informatique + engagement
- Fiche 4 Sécurité des postes de travail
	- Action : Firewall, antivirus et … limiter les « ports »
- Fiche 5 Sécurisation de l'informatique mobile
	- Action : Chiffrement Attention à la biométrie « La mise en œuvre de tels dispositifs est soumise à l'autorisation de la Cnil »
- Fiche 6 Sauvegarde et PCA
	- Action : Mise en œuvre

### **La nouvelle donne 2010, Guide « La sécurité des données personnelles »**

- Fiche 7 Maintenance
	- Action : Traçage et surveillance des opérations (main courante)
	- Action : Politique « rebut »
- Fiche 8 Traçabilité et gestion des incidents
	- Action : Politique de « logs » 6 mois par principe
- Fiche 9 Sécurité des locaux
	- Action : classique
- Fiche 10 Sécurité du réseau interne
	- Action : « ce qu'il ne faut par faire… wi-fi »
- Fiche 11 Sécurisation serveurs et applications
	- Action : Accès et administration renforcée
		- Charte administrateur

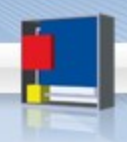

### **La nouvelle donne 2010, Guide « La sécurité des données personnelles »**

- Fiche 12 Sous-traitance
	- Action : clause + audit + restitution
		- Attention aux contrats de sous traitance
- Fiche 13 Archivage
	- Action : Politique d'archivage et de destruction
- Fiche 14 Echange d'informations
	- Action : ce qu'il ne faut pas faire « envoyer des données personnelles via Gmail et Hotmail »
- Fiche 15 Développements informatiques
	- Action : Pensez données perso dès la conception
- Fiche 16 Anonymisation
- Fiche 17 Chiffrement

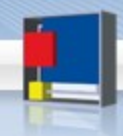

#### **Cohérence-Cohésion**

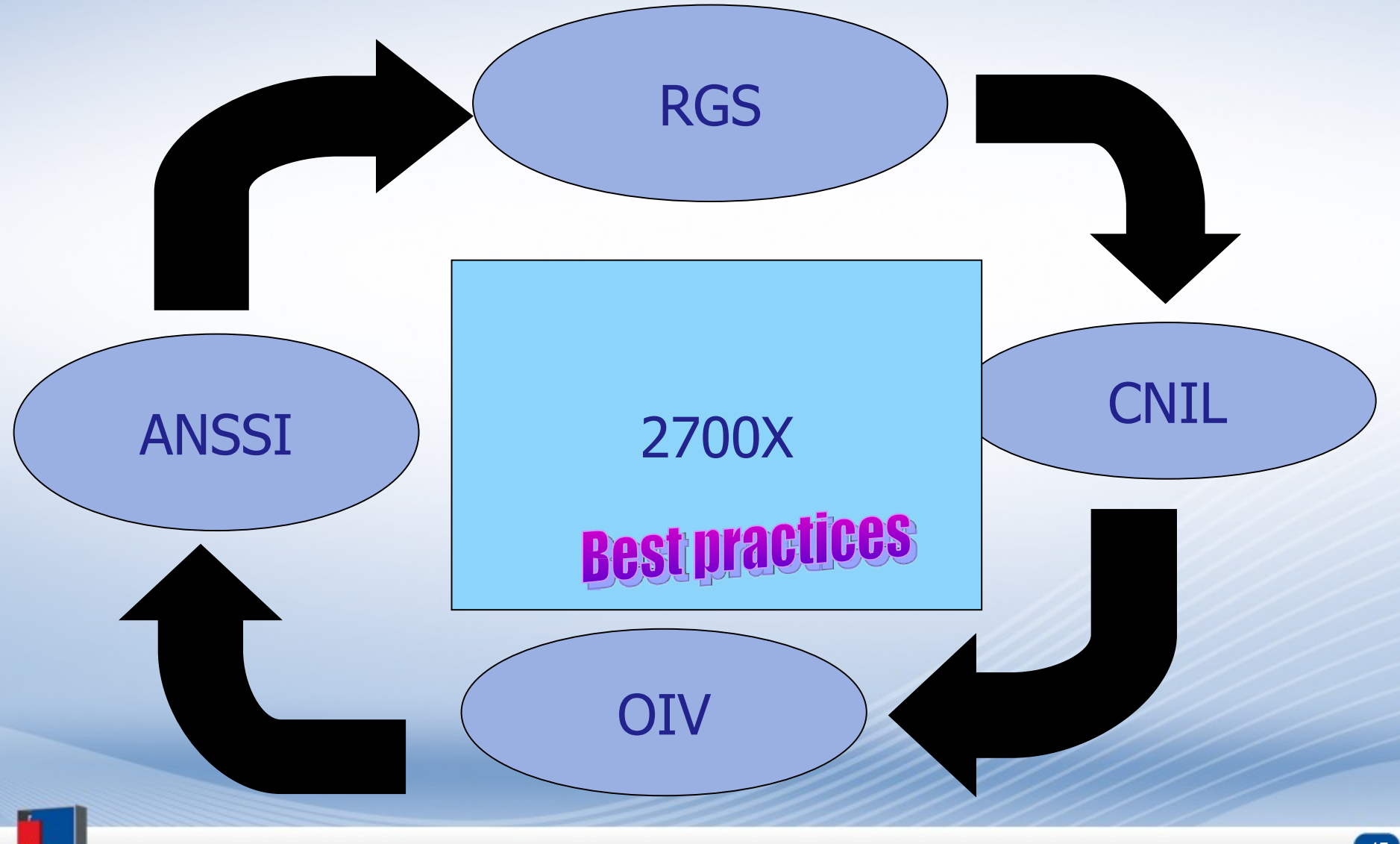

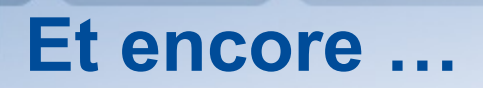

- •RGI (Référentiel général d'interopérabilité)
- •RGAA (Référentiel général d'accessibilité)
- •Recommandations ANSSI
- •Recommandations ENISA

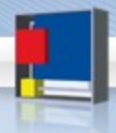

### **5. 2011, accrochez vous …**

1. En terme réglementaire 2. En terme de mise en [œuvr](http://www.google.fr/imgres?imgurl=http://sites.google.com/site/pmcancale35/_/rsrc/1267783452954/code-de-la-route/ceinture-de-securite/ceinture%2520de%2520s%C3%A9curit%C3%A9.JPG&imgrefurl=http://sites.google.com/site/pmcancale35/code-de-la-route/ceinture-de-securite&usg=__4fWWZtiKNz6g92LHLDMoofGhPSk=&h=597&w=286&sz=33&hl=fr&start=9&zoom=1&itbs=1&tbnid=fYl-p1hcP1JlIM:&tbnh=135&tbnw=65&prev=/images%3Fq%3DCEINTURE%2BDE%2BSECURITE%26hl%3Dfr%26safe%3Dactive%26gbv%3D2%26tbs%3Disch:1)e 3. En terme de contrôle

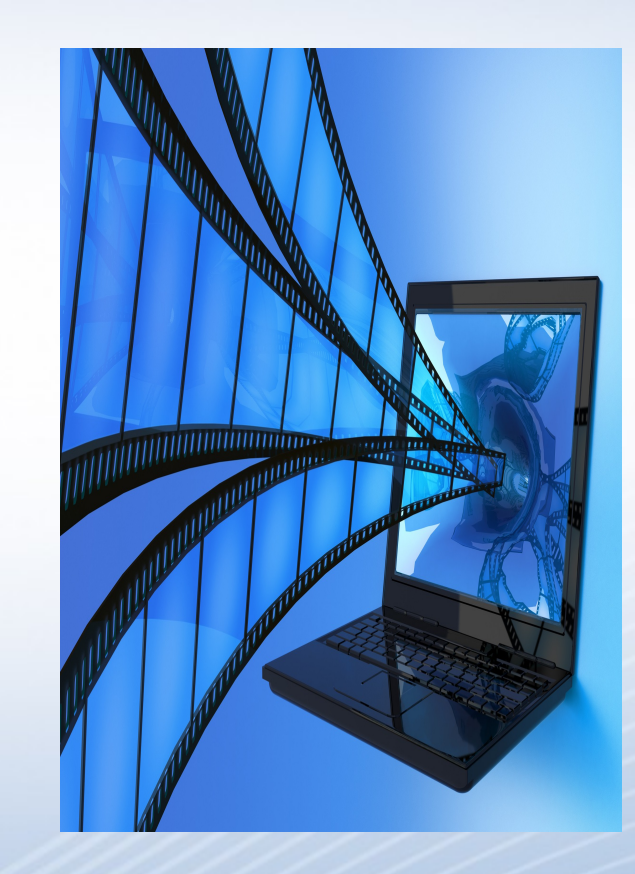

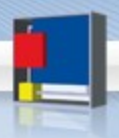

### **Le nouvel article 34 ça pourrait être çà…**

« Le responsable du traitement est tenu de prendre toutes précautions utiles, au regard de la nature des données et des risques présentés par le traitement, pour préserver la sécurité

des données et, notamment, empêcher qu'elles soient déformées, endommagées, ou que des tiers non autorisés y aient accès.

Des décrets, pris après avis de la Commission nationale de l'informatique et des libertés, peuvent fixer les prescriptions techniques auxquelles doivent se conformer les traitements mentionnés au 2° et au 6° du II de l'article 8. » - Art. 34 I&L

#### AVANT I APRES

« Le responsable du traitement met en œuvre toutes les mesures adéquates, au regard de la nature des données et des risques présentés par le traitement, pour assurer la sécurité des données et en particulier protéger les données à caractère personnel traitées contre toute violation entrainant accidentellement ou de manière illicite la destruction, le stockage, le traitement ou l'accès non autorisé ou illicite.

En cas de violation du traitement de données à caractère personnel, le responsable de traitement avertit sans délai le correspondant « Informatique et libertés » ou, en l'absence de celui-ci, la Commission nationale de l'informatique et des libertés. Le responsable du traitement, avec le concours du correspondant « Informatique et libertés », prend immédiatement les mesures nécessaires pour permettre le rétablissement de la protection de l'intégrité et de la confidentialité des données. Le correspondant « Informatique et libertés » en informe la Commission nationale de l'informatique et des libertés. Si la violation a affecté les données à caractère personnel d'une ou de plusieurs personnes physiques, le responsable du traitement en informe également ces personnes, sauf si ce traitement a été autorisé en application de l'article 26. Le contenu, la forme et les modalités de cette information sont déterminés par décret en Conseil d'État pris après avis de la Commission nationale de l'informatique et des libertés. Un inventaire des atteintes aux traitements de données à caractère personnel est tenu à jour par le correspondant « Informatique et libertés »

Des décrets, (…)

**Mise en oeuvre**

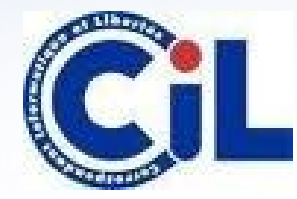

#### **Obligatoire ?**

#### **Donnée personnelle !**

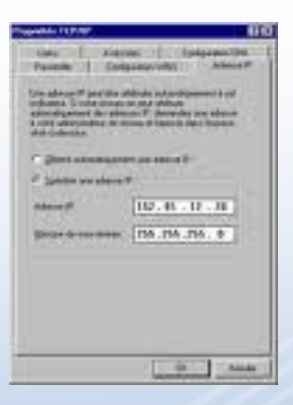

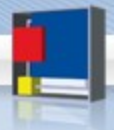

### **LOPSSI Loi d'orientation et de programmation pour la performance de la sécurité intérieure**

Revue de détail

- Des trous à combler
- Une nouvelle infraction pénale
	- Usurpation d'identité
- De la vidéo-surveillance à la vidéo-protection
- La perquisition numérique
- … and so and so
	- Intelligence économique

#### Impact

- Protection de l'identité numérique
- Culture de l'identité numérique
- Vérification des systèmes de vidéo
- Veille et IE

#### **Risques juridiques : formes multiples de l'identité Projet de loi LOPSSI**

- La difficulté d'application sur un plan juridique
	- Une utilisation
	- De l'identité d'autre
	- Mettant autrui en situation de risque juridique…
- Une nouvelle incrimination à venir :
	- «*Art. 222-16-1.* Le fait d'utiliser, de manière réitérée, sur un réseau de communication électronique l'identité d'un tiers ou des données qui lui sont personnelles, en vue de troubler la tranquillité de cette personne ou d'autrui, est puni d'un an d'emprisonnement et de 15 000  $\epsilon$  d'amende».
	- «Est puni de la même peine le fait d'utiliser, sur un réseau de communication électronique, l'identité d'un tiers ou des données qui lui sont personnelles, en vue de porter atteinte à son honneur ou à sa considération.»

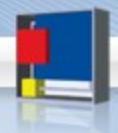

### **Une nouvelle orientation juridique**

- Episode 1 Régulation
	- Tout repose sur la jurisprudence
- Episode 2 Auto-régulation
	- Tout repose sur le « bon vouloir »
- Episode 3 Techno-régulation
	- Tout repose sur la « technologie »
- Episode 4 Régulabelisation
	- Hadopi : Label
	- Informatique et libertés : Label
	- Jeux d'argent : Agrément
	- RGS et secret défense : Label ou agrément …

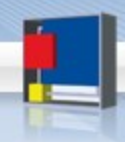

# **6. Nouvelles menaces**

- 1. Risques techniques
- 2. Risques d'image
- 3. Risques juridiques

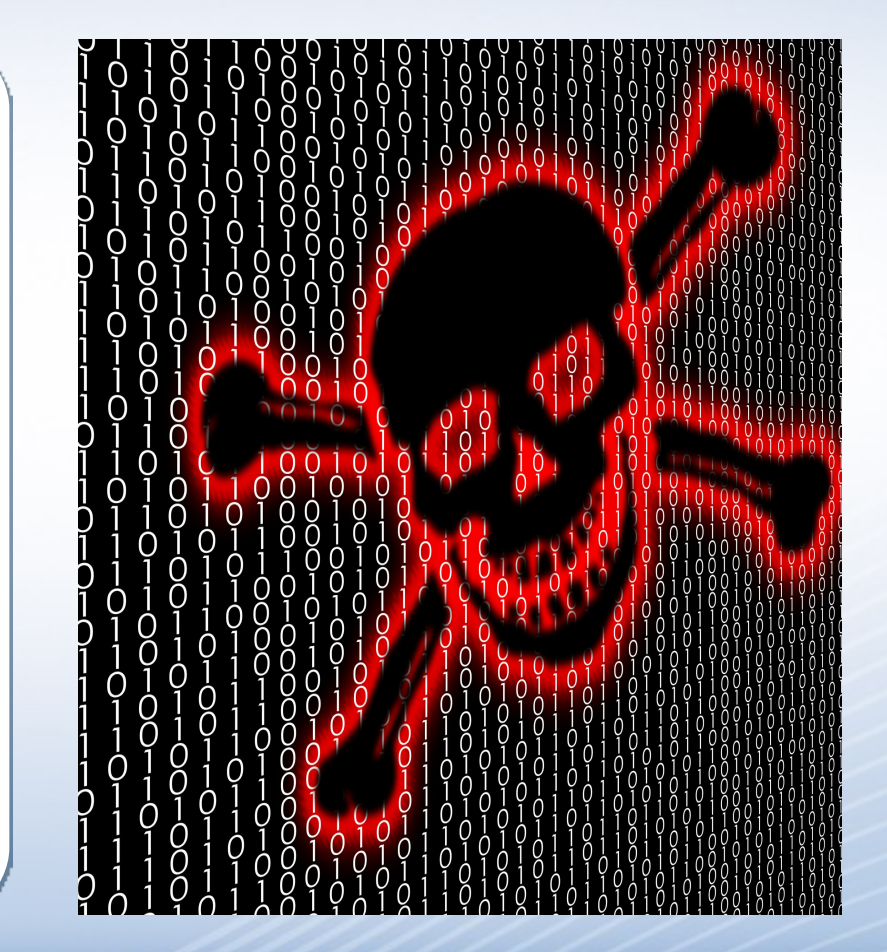

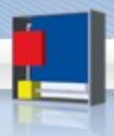

#### **Risques techniques : Vol d'information**

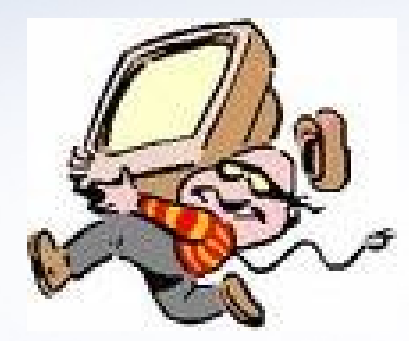

Vol de matériel – contenus inside

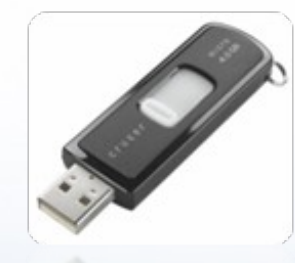

Savez vous d'où vient la clef USB qu'on vous a donnée

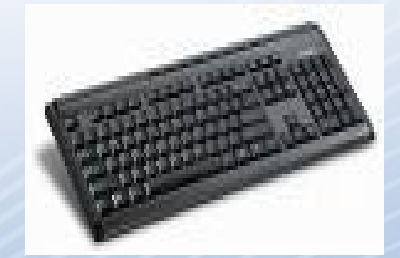

Key logger

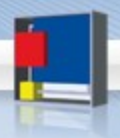

#### **Risques techniques : nouvelles tendances**

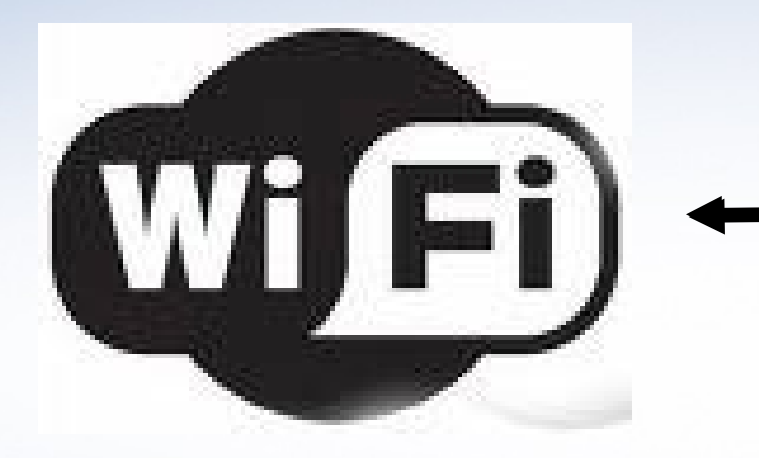

**Connexions** sauvages et responsabilité de l'abonné

#### Interception et mouchards

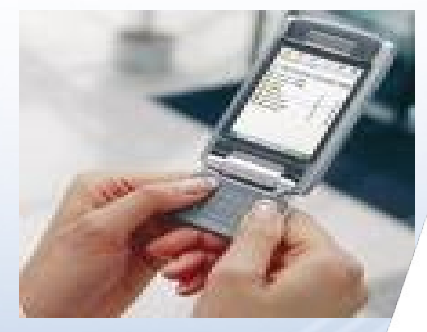

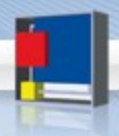

#### **Nomade et anywhere …**

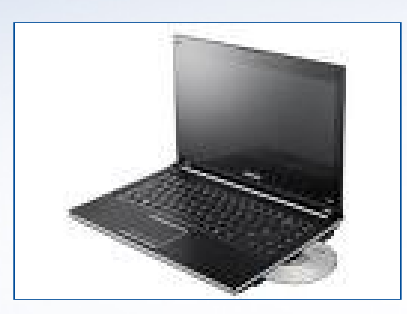

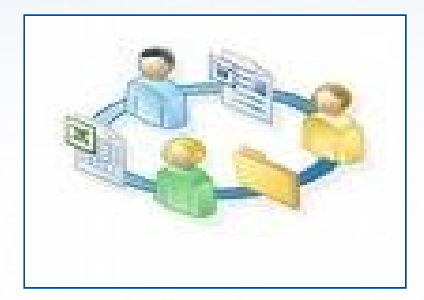

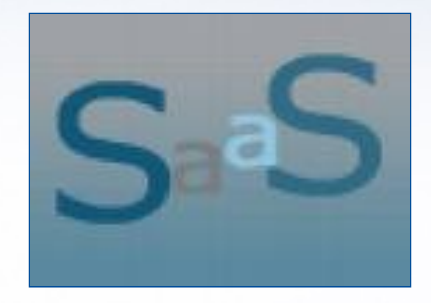

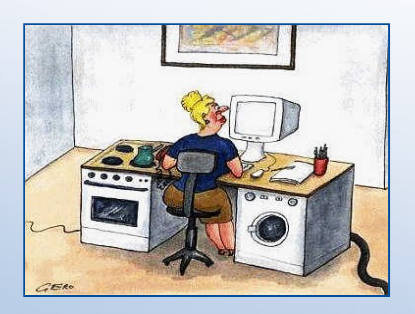

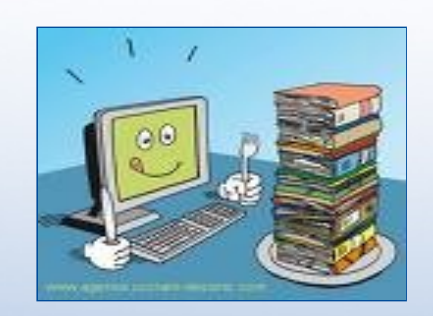

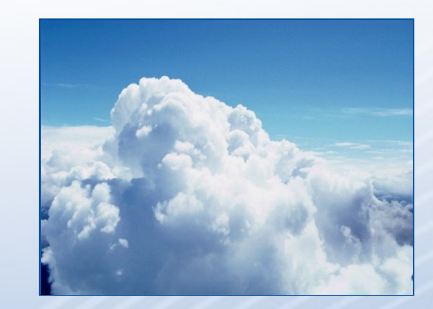

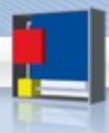

#### **Risques d'image : +/- des réseaux sociaux**

#### Pour le meilleur

+ de visibilité + d'échanges + de business + de benchmark

…

#### Pour le pire

+ de Google hacking + de faux amis + de fraude organisée + d'intelligence économique

…

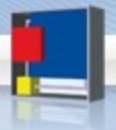

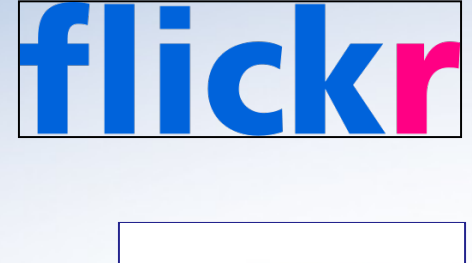

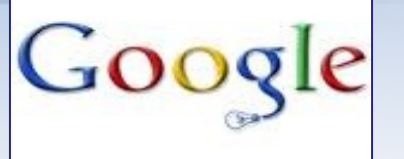

YAHOO!

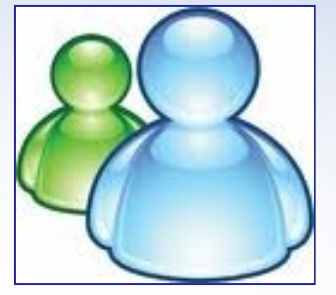

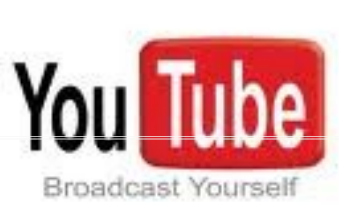

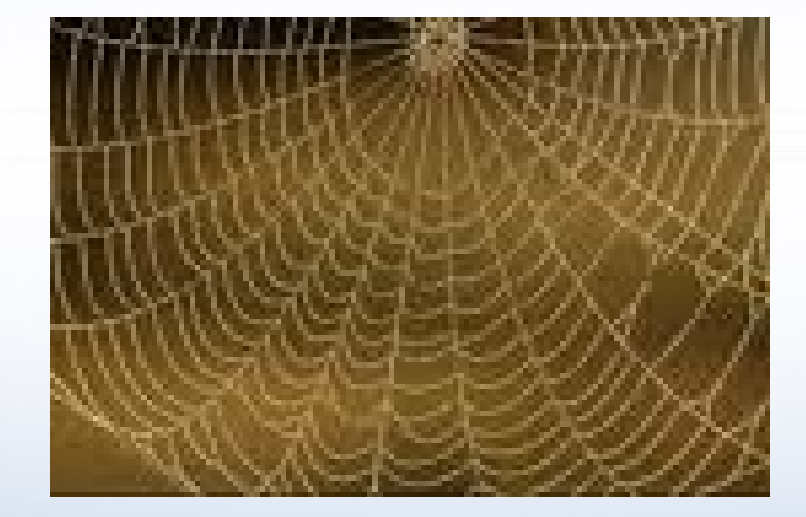

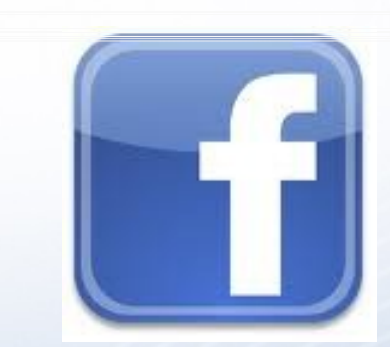

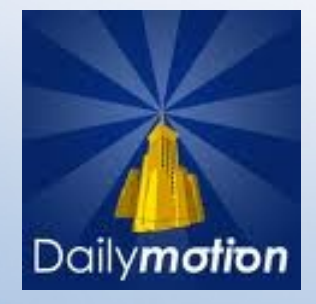

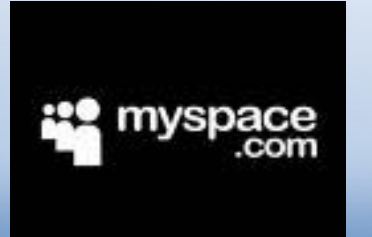

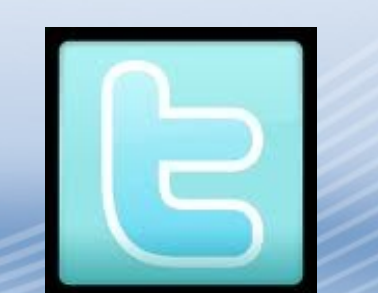

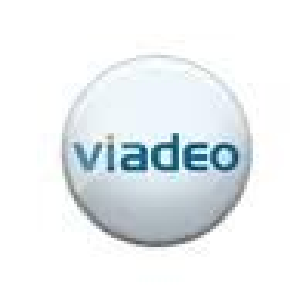

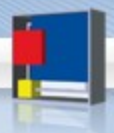

### **Risques d'image ou pire... What are you doing ?**

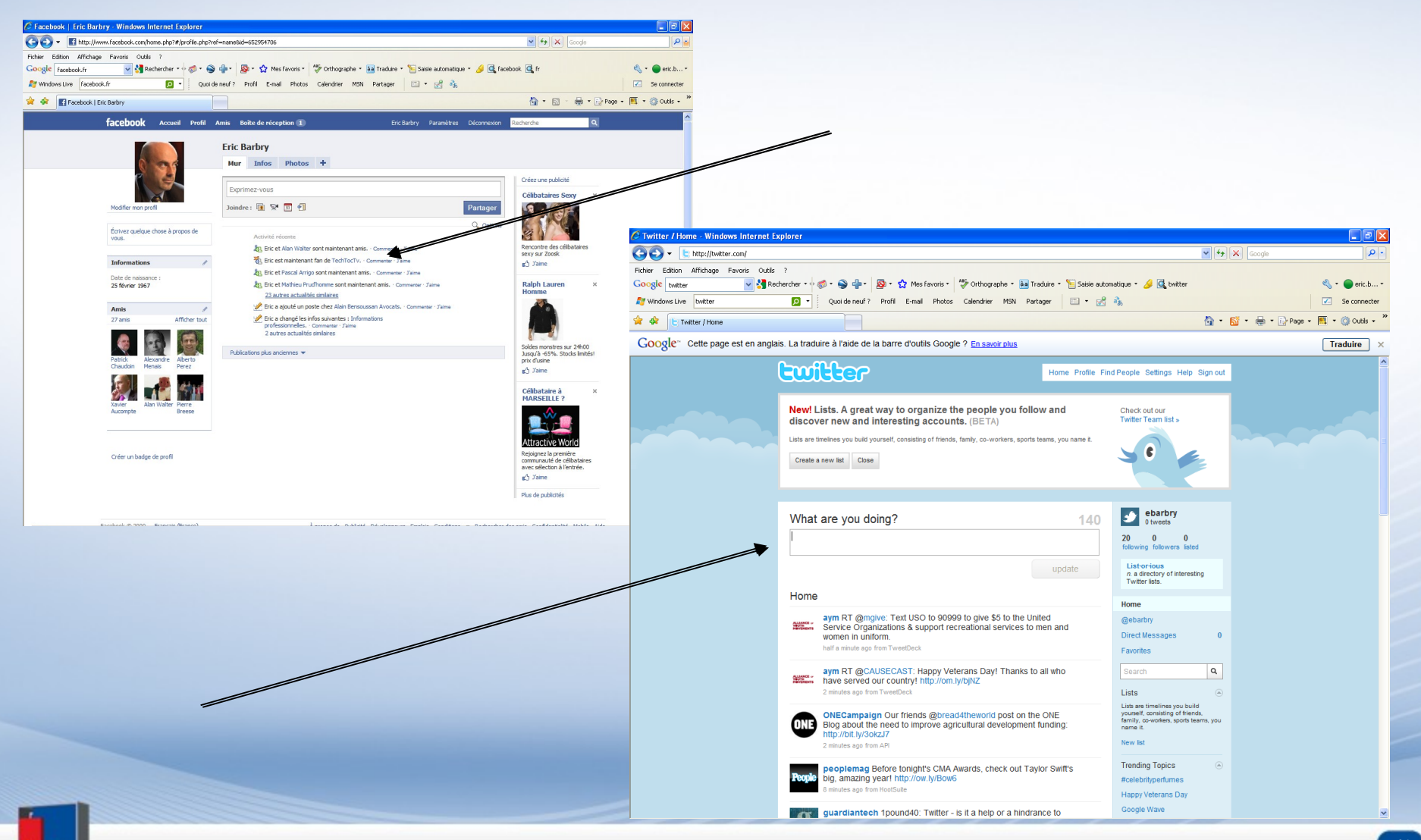

### **Risques juridiques : Usurpation d'identité**

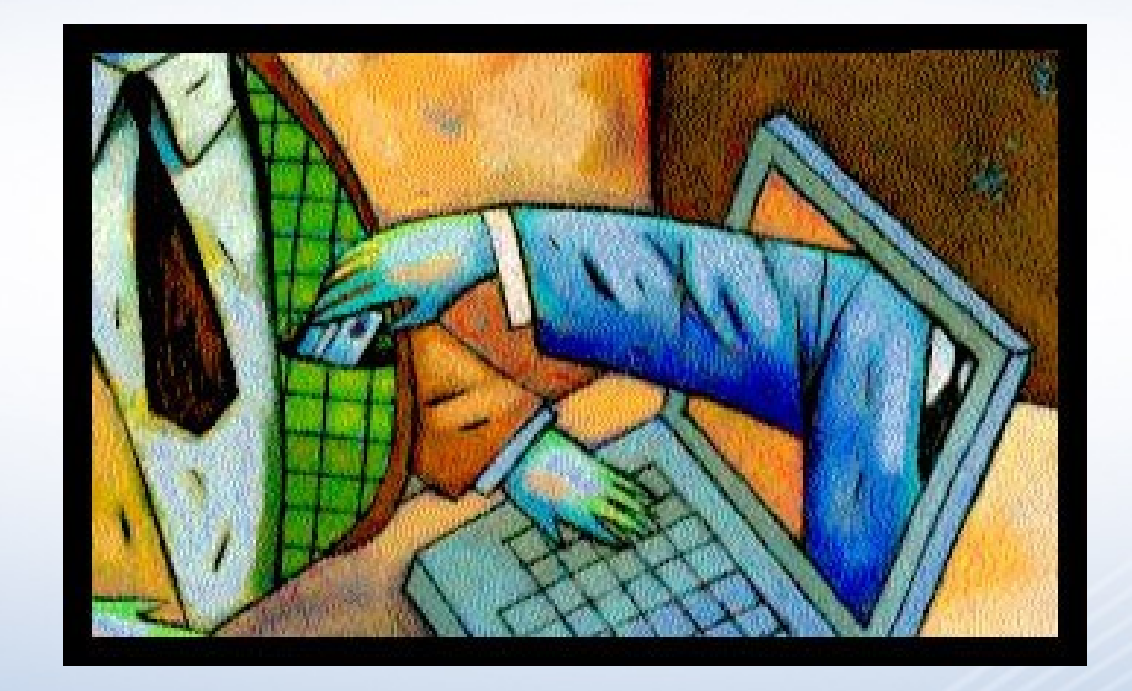

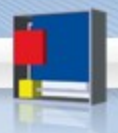

#### **Risques juridiques : formes multiples de l'identité**

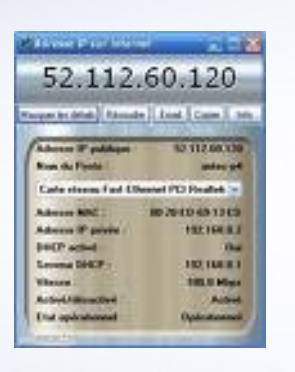

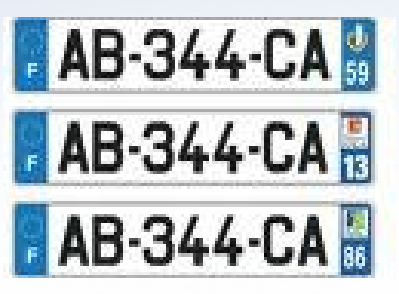

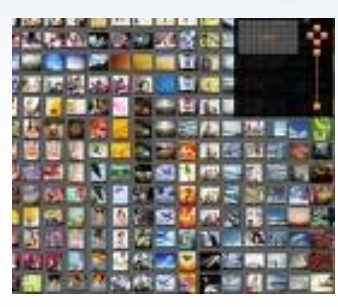

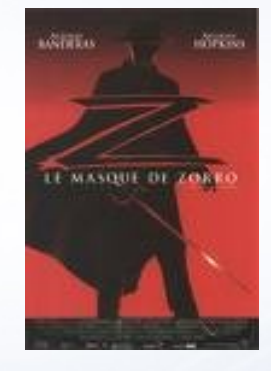

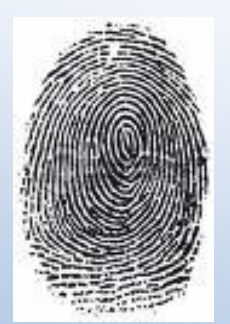

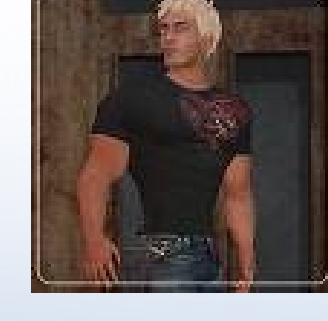

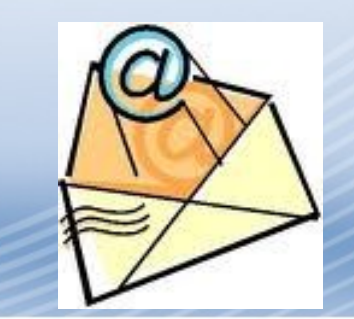

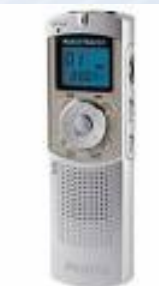

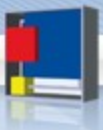

### **Risques juridiques : le nouveau phishing**

- Touche les salariés via les systèmes d'entreprise
	- Attaque ministère économie
- Se font passer pour l'entreprise elle-même
	- Ex: attaque via Université
- L'entreprise peut mettre en place des solutions
	- Même si elles sont faibles
- Mais elle doit réagir en bon professionnel
	- Information aux salariés sur les codes d'accès
	- Message d'alerte au cas par cas
		- Sans aller trop loin : émettre toutes réserves !

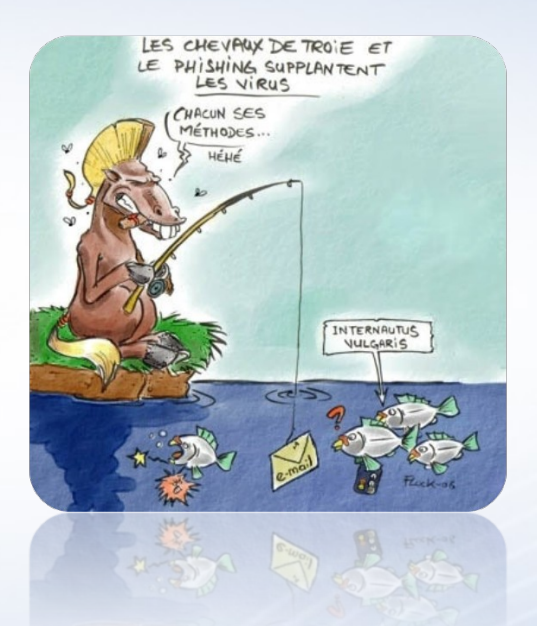

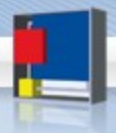

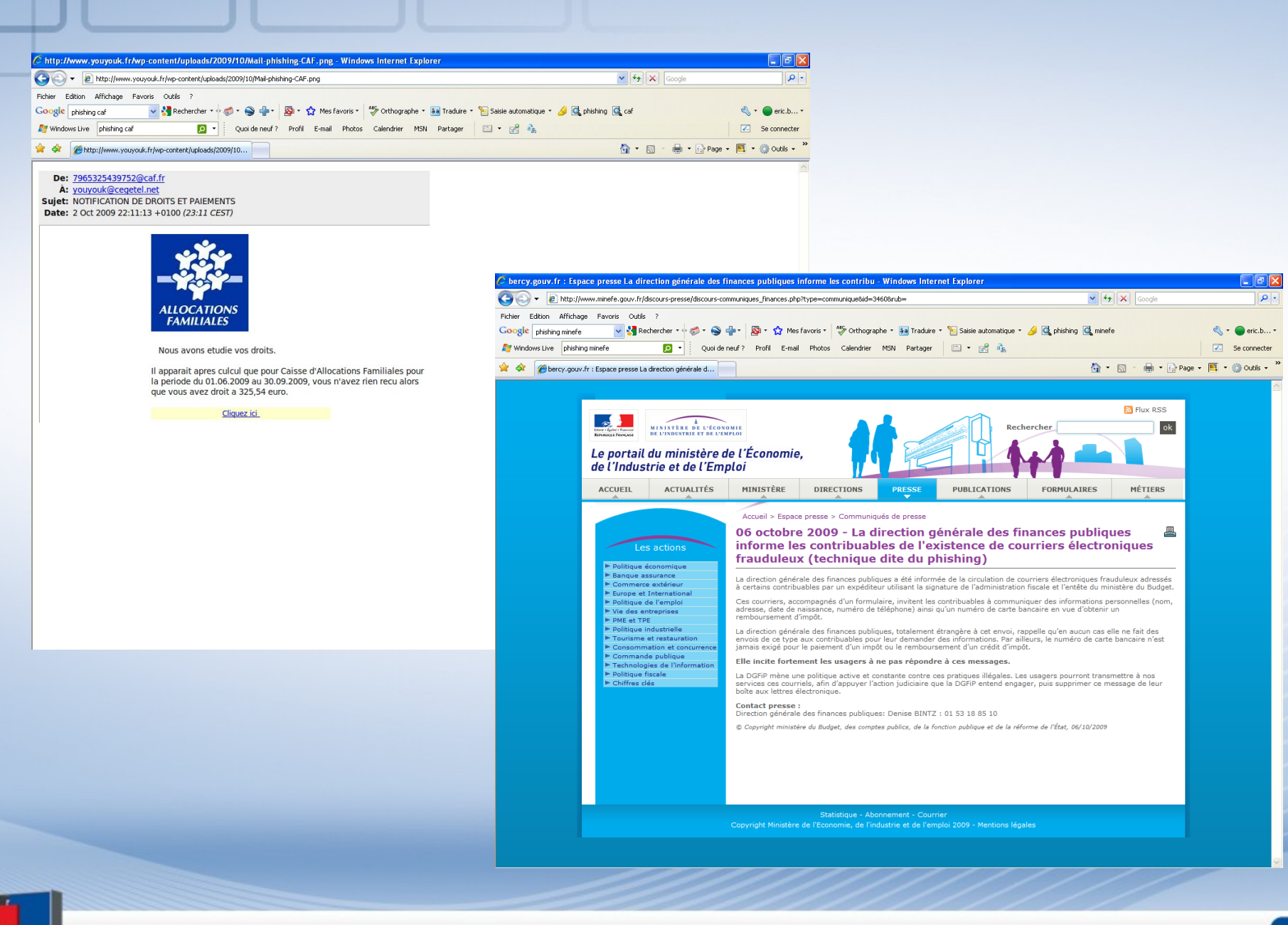

### **Risques juridiques : gestion des droits**

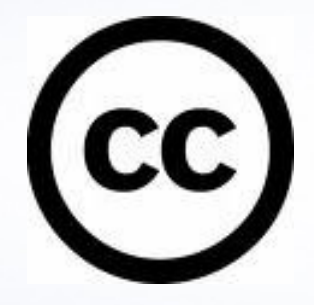

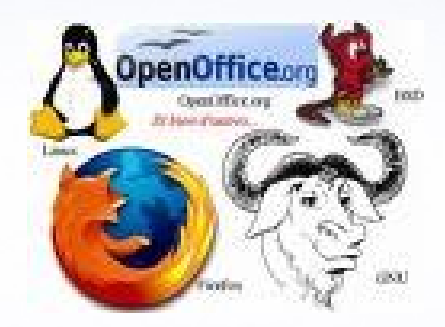

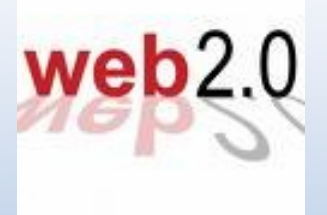

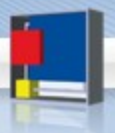

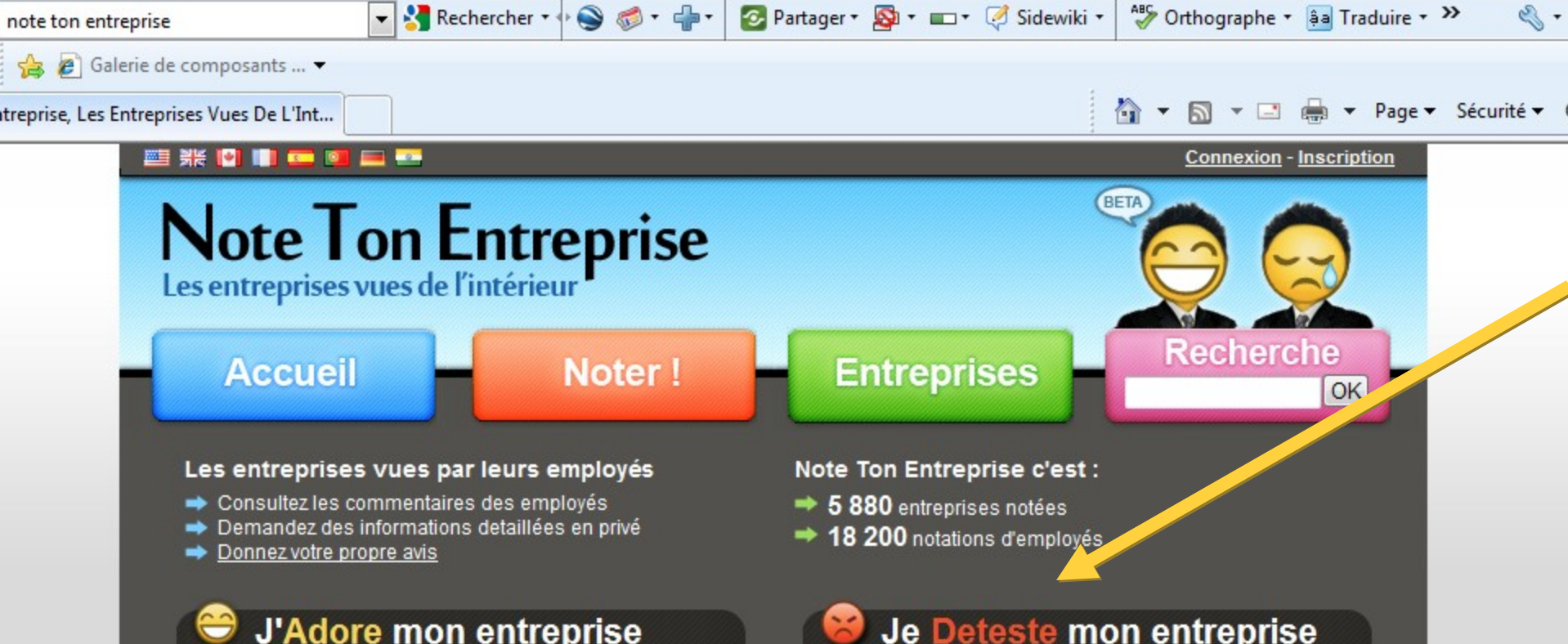

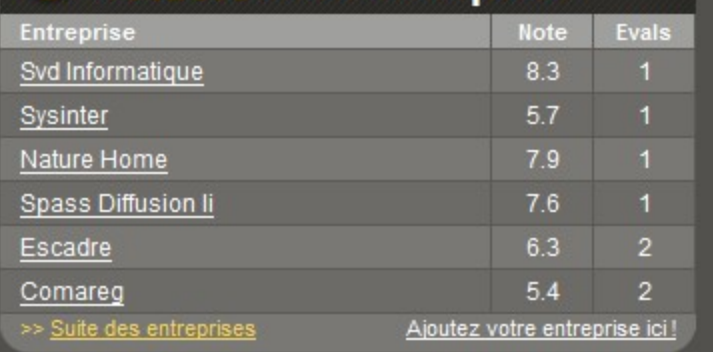

#### Les dernières notes

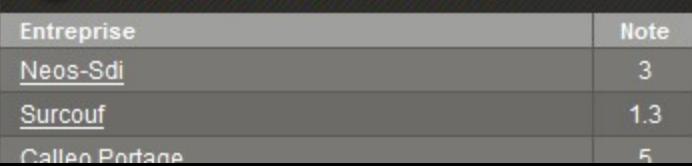

#### Je Deteste mon entreprise

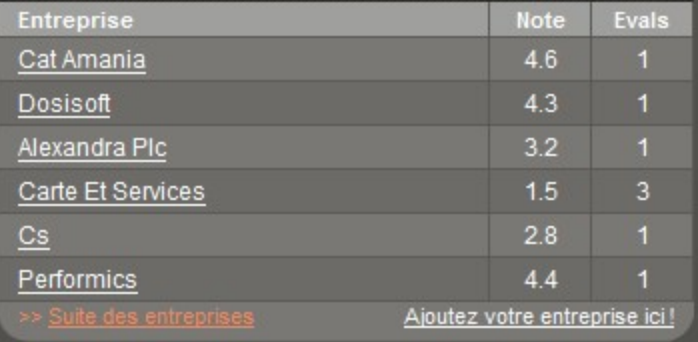

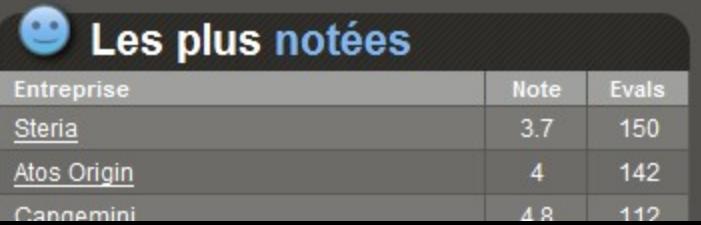

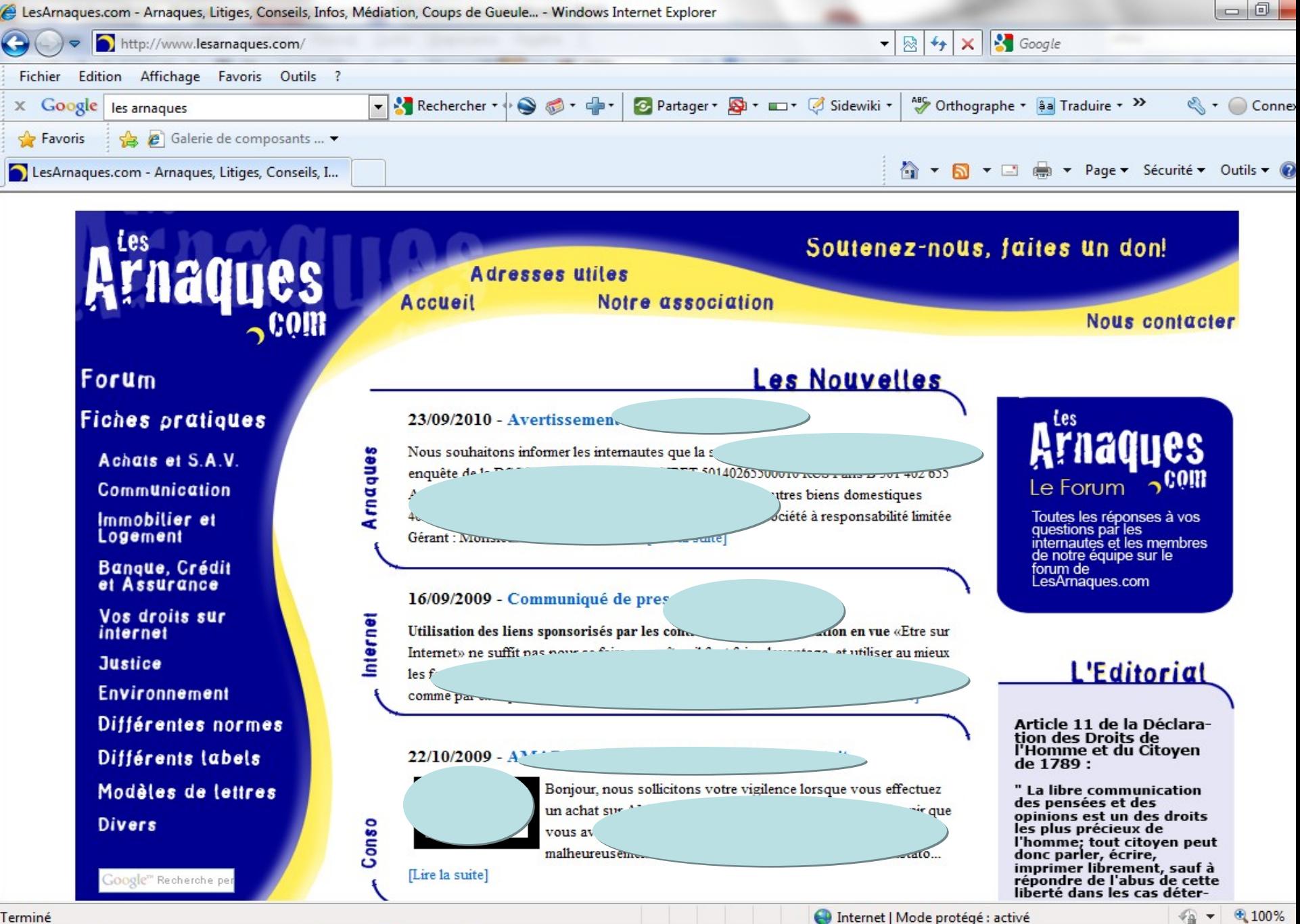

Terminé

16:05

02/10/20

FR.

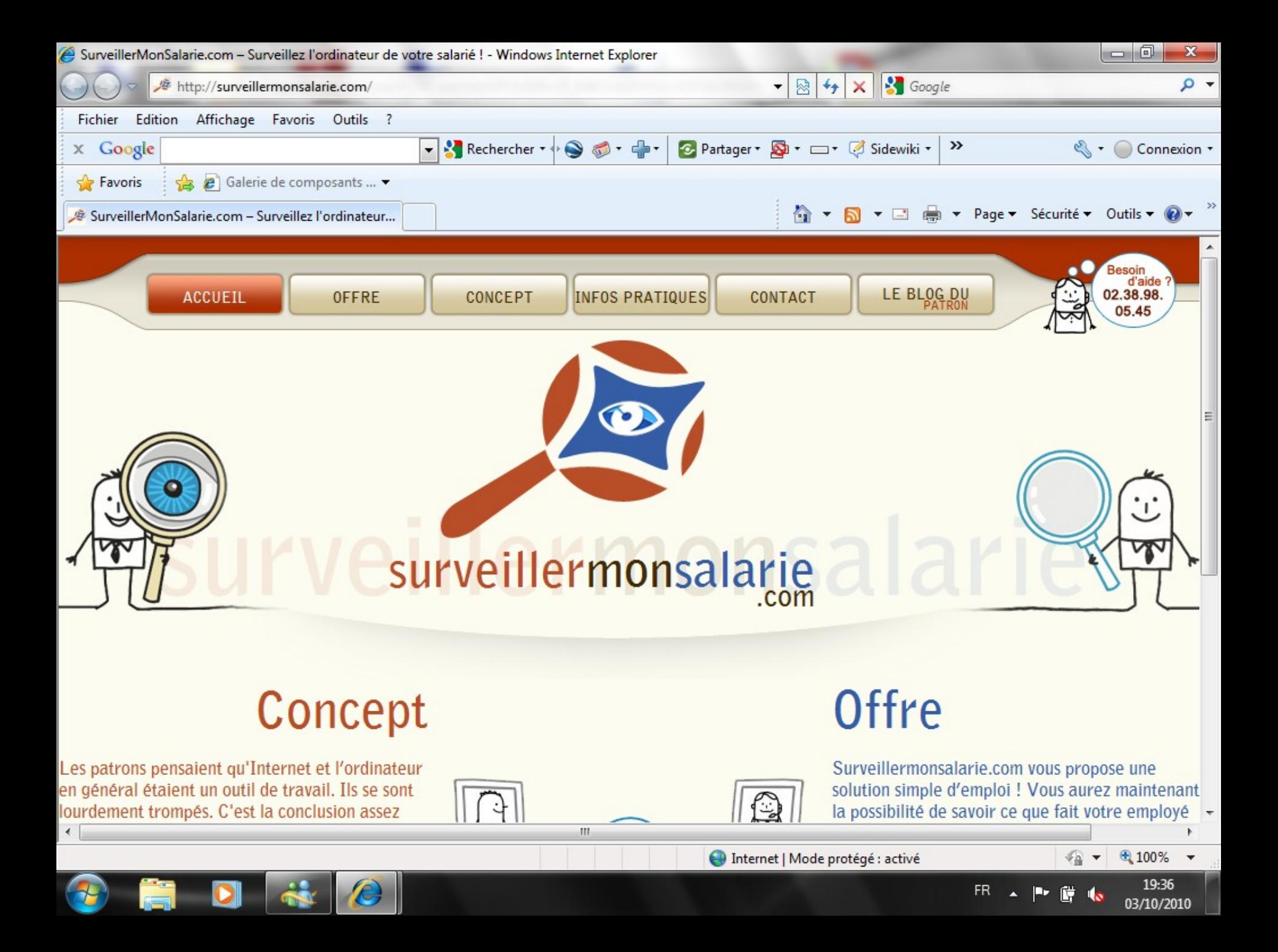

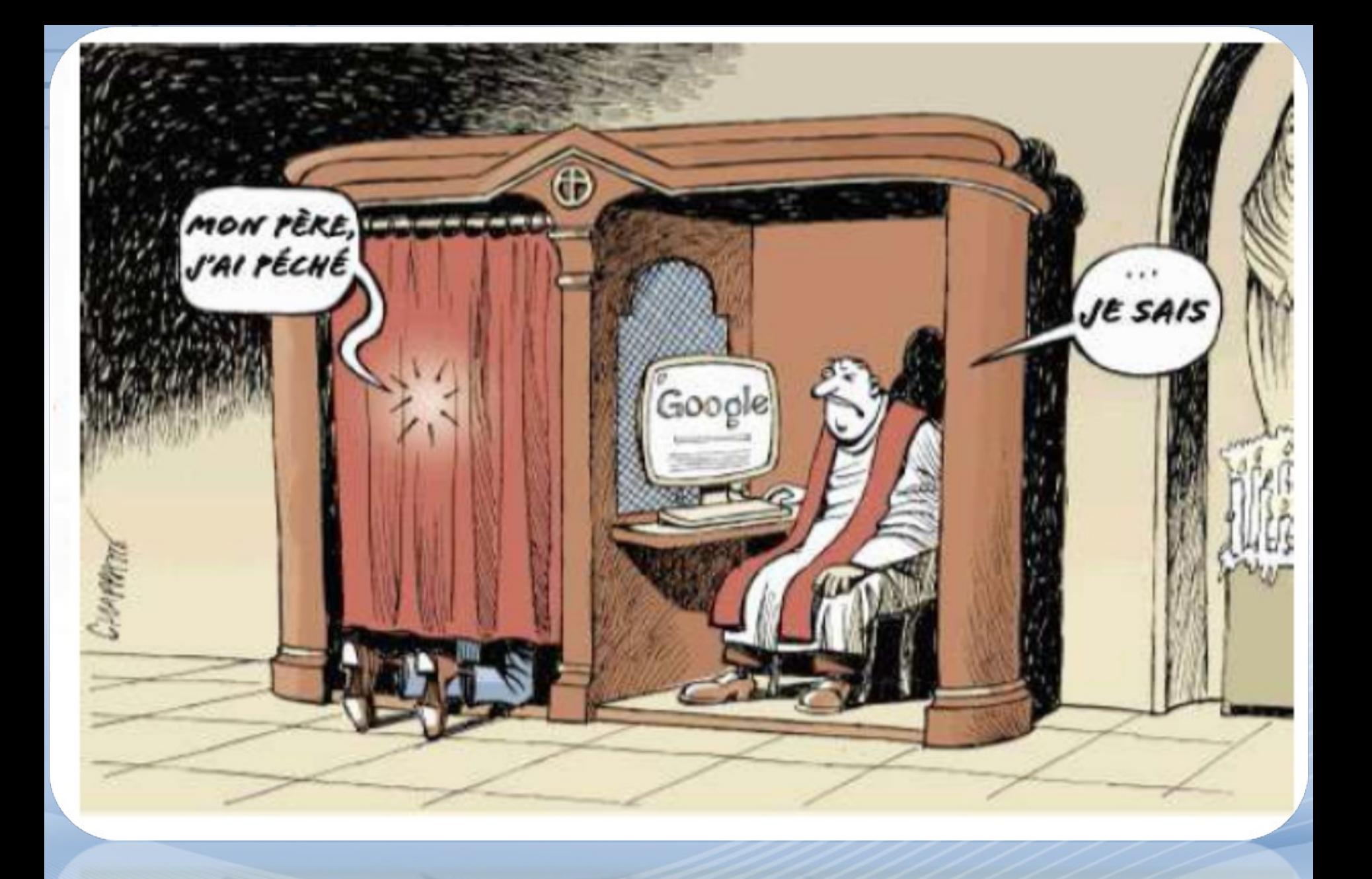

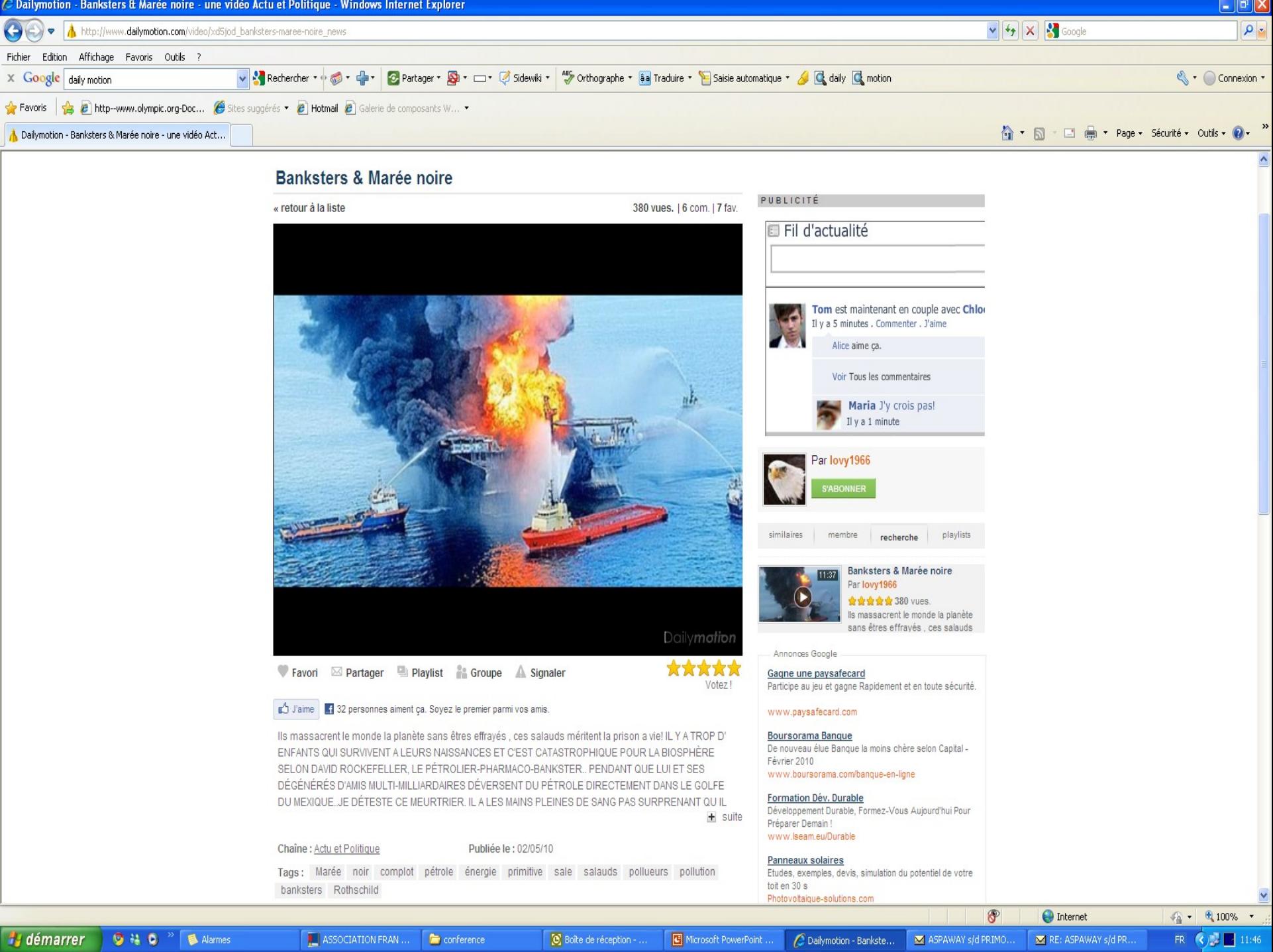

#### On vous nargue…

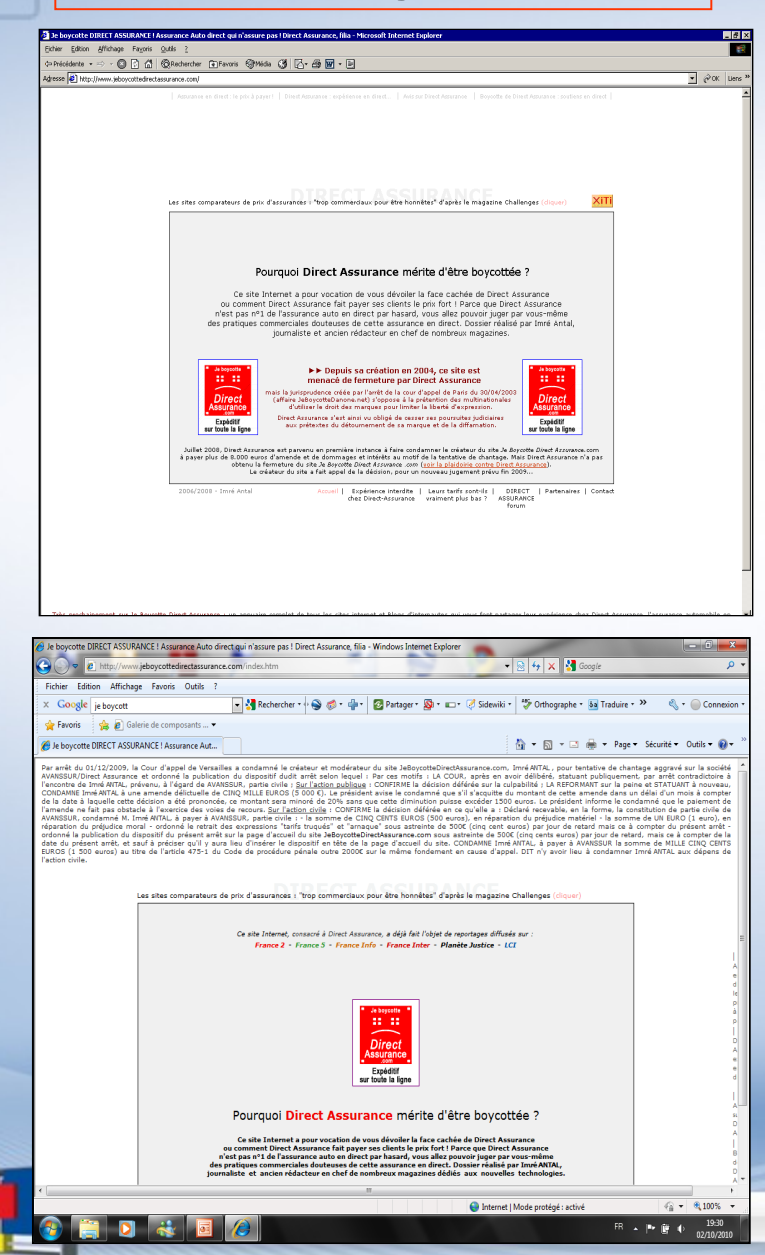

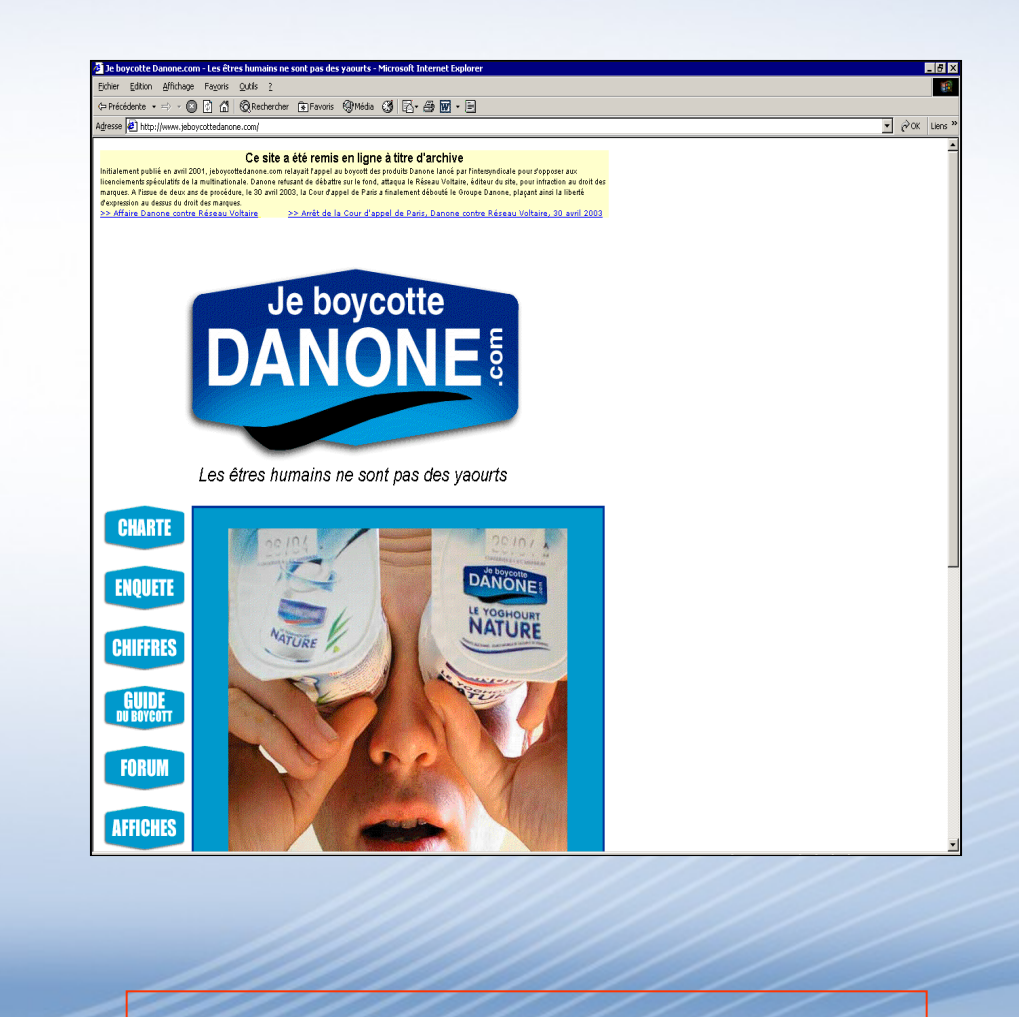

On ne vous oublie jamais…
### IE généralisée

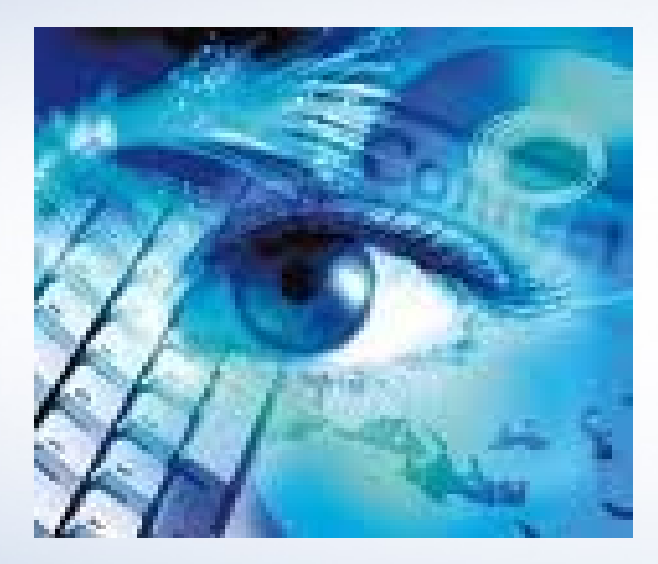

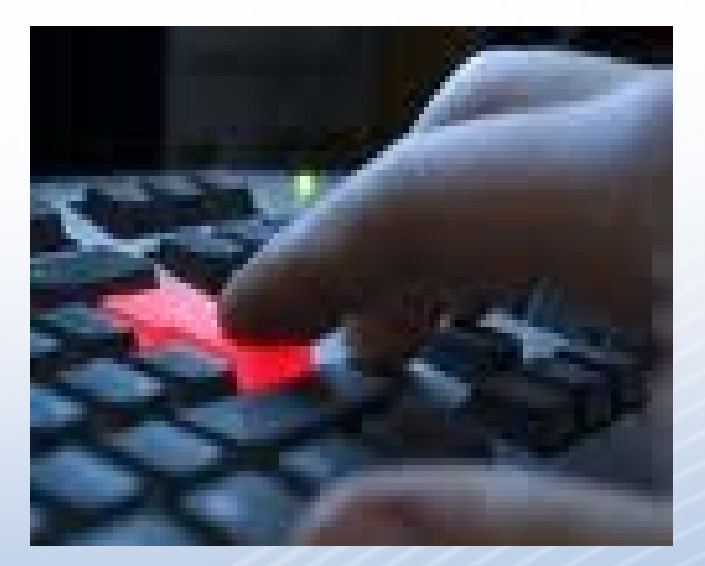

#### Clic fuite

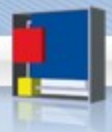

# **ADMINISTRATEUR SYSTÈMES RESEAUX BONNES PRATIQUES**

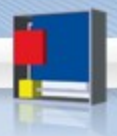

# **Dessine moi un ASR...**

# 1. Un ASR en droit 2. Un ASR en image

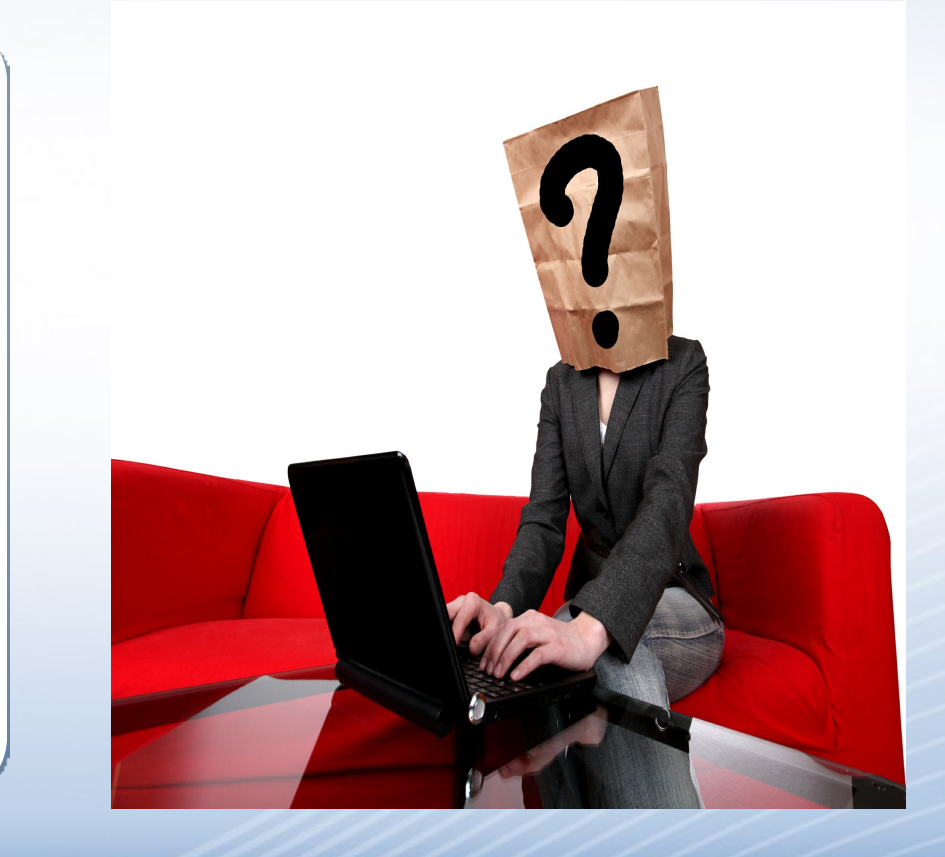

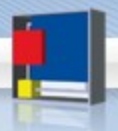

# L'ASR ... N'EXISTE PAS!

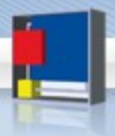

# **Le référentiel légal de l'Administrateur**

### • Référentiel légal « direct »

– Arrêté 2010 sur la défense nationale

### • Référentiel légal « indirect »

- Cnil
	- Rapport employeur/employé
		- Fiche pratique 7
	- Rapport sécurité des données
		- Fiche pratique 4 et 11

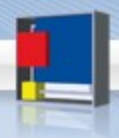

#### **Un premier pas – Référentiel Administrateur… sécurité**

Les autorités qualifiées peuvent se faire assister par un ou plusieurs agents, responsables ou officiers de sécurité des systèmes d'information (ASSI, RSSI, OSSI) (148). Elles précisent, lors de leur désignation, le périmètre de leurs attributions et leur dépendance hiérarchique. Ce périmètre peut être un service, une direction ou un organisme, dans sa totalité, ou un ou plusieurs systèmes d'information, ou un établissement.

Ces agents assurent principalement les fonctions opérationnelles de la sécurité des systèmes d'information. Ils peuvent être notamment chargés :

― d'être les contacts privilégiés des utilisateurs du système pour les questions de sécurité ;

― d'assurer la formation et la sensibilisation des responsables, des informaticiens et des usagers en matière<br>de sécurité des systèmes d'information ; de sécurité des systèmes d'information ;

— de tenir à jour la liste des personnels ayant accès aux<br>systèmes d'information d'information

― de faire surveiller en permanence les activités des appelées à effectuer des interventions sur les systèmes d'information ;

― de s'assurer de l'application, par les personnels d'exploitation et les utilisateurs, des règles de sécurité prescrites ;

― d'assurer leur sensibilisation aux mesures de sécurité et de les informer de toute modification des conditions d'emploi du système ;

― de veiller à la mise en œuvre des mesures de protection prescrites, d'établir des consignes particulières et de contrôler leur application ;

― d'assurer la gestion, la comptabilité et le suivi des ACSSI dans leur périmètre de responsabilité et d'en assurer périodiquement l'inventaire ;

― d'établir les consignes de sécurité relatives à la conservation, au stockage et à la destruction des ACSSI ;

― de vérifier périodiquement l'installation et le bon fonctionnement des dispositifs de sécurité ;

― de veiller au respect des procédures opérationnelles de sécurité propres au système d'information ;

― de surveiller les opérations de maintenance ;

― de rendre compte de toute anomalie constatée ou de tout incident de sécurité.

(Instruction générale interministérielle sur la protection du secret défense nationale)

# **Référentiel interne**

- •Contrat de travail et fiche de poste
- •Charte des systèmes d'informations
- •PSSI SDSSI Politique log…
- •Charte administrateur

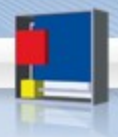

### **Référentiel jurisprudentiel « spécial » ASR**

\* « Si la préoccupation de la sécurité du réseau justifi[e] que les administrateurs de systèmes et de réseaux fassent usage de leurs positions et des possibilités techniques dont ils dispos[ent] pour mener les investigations et prendre les mesures que cette sécurité impos[e], (…) par contre, la divulgation du contenu des messages ne relèv[e] pas de ses objectifs ». (CA Paris 17e ch. 17-12 2001 Ministère Public et A. T.)

\* Un administrateur système réseau d'une association a été licencié pour faute grave après que son employeur ait découvert, par hasard, au cours d'un audit du réseau du système informatique de l'association, la présence de fichiers en provenance d'Internet sur le poste de l'administrateur indiquant un téléchargement 24h24 et 7 jours/7 ce qui portait à environ 6 Go d'images, de sons, de vidéos et de progiciels stockés sur son disque dur. La cour a considéré le licenciement pour faute grave justifié eu égard aux fonctions du salarié considérant que ce dernier avait « profité de ses fonctions et de l'accès privilégié au système informatique de son employeur pour, à l'insu de celui-ci, utiliser ce système à des fins personnelles étrangères à l'activité de l'association ». (CA Paris 4-10-2007 Mr Sixdeniers c/Association ARFP)

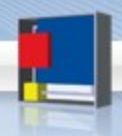

# L'ASR en image ...

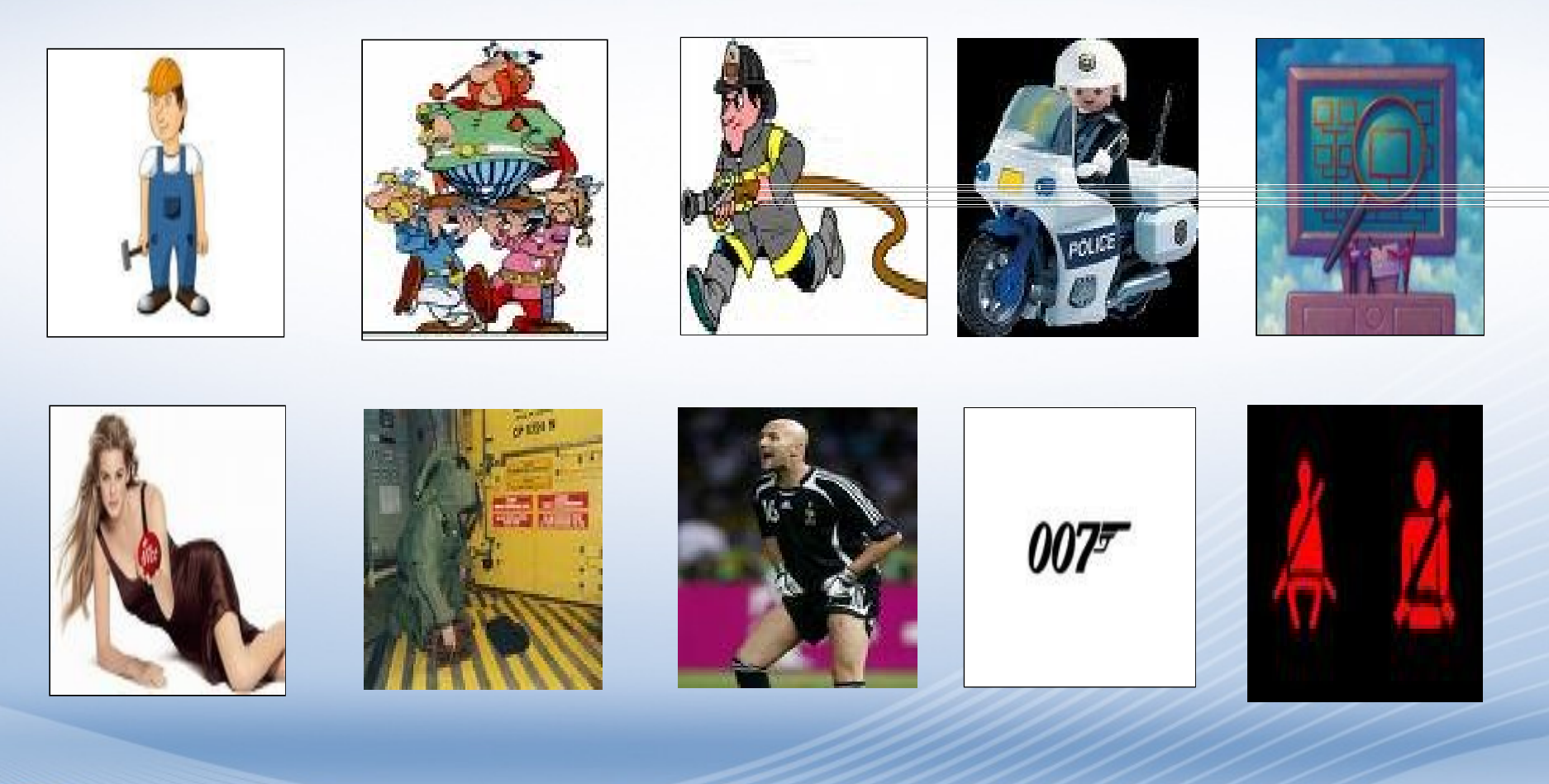

# **Les fonctions de l'ASR**

# 1. Les droits 2. Les obligations

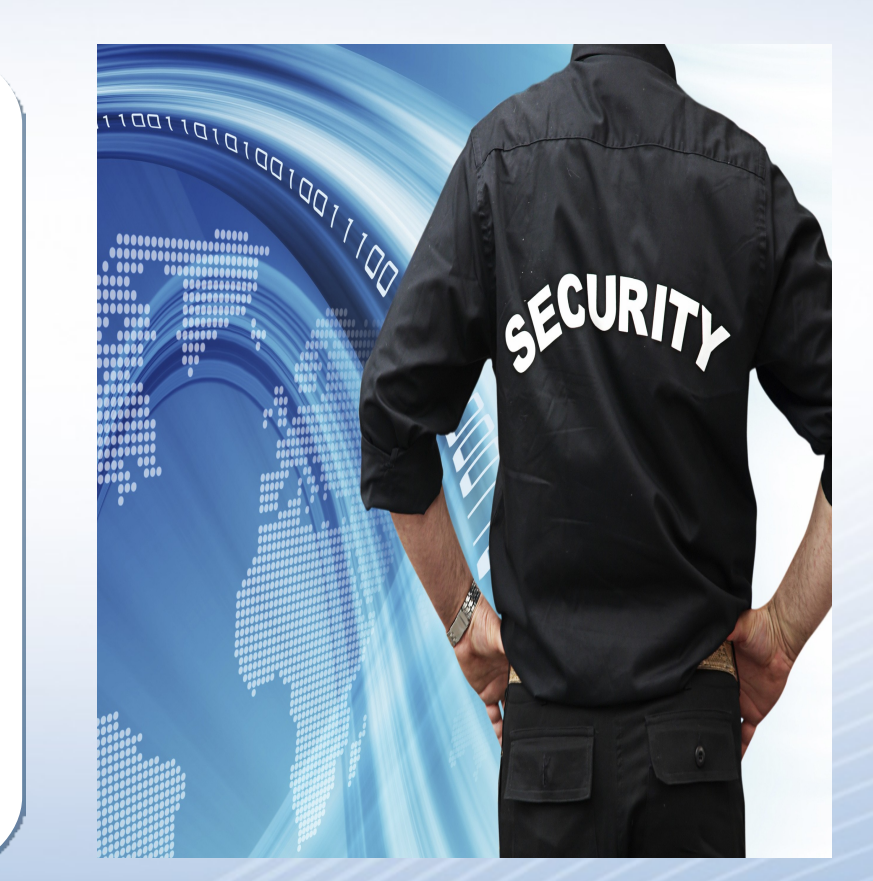

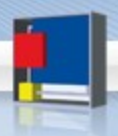

## Qui est le responsable ?

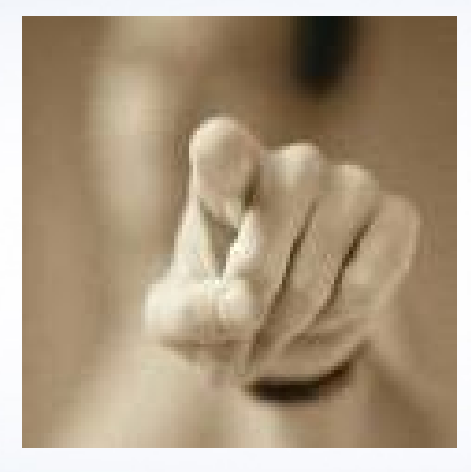

### Vous peut être ...

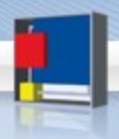

#### Responsabilité professionnelle

- Contrat de travail ou fiche de poste
- •Politique de sécurité
- Charte des SI
- Norme et état de l'art

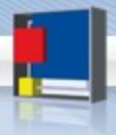

#### Responsabilité personnelle

- Agissement personnel
- Agissement en dépassement d'une délégation
- Refus d'appliquer un ordre légitime
- Application d'un ordre illégitime

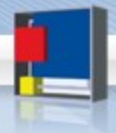

# Responsabilité partagée

- Co-responsabilité
- Complicité
- Cascade de responsabilité
- Employeur/employé

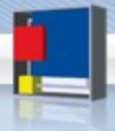

#### Droit d'agir et d'analyse

- Monitoring temps réel
- Analyse des logs
- Mise de main avec l'accord de l'utilisateur
- Opération de contrôle

Peut ainsi :

- identifier des comportements illicites
- accéder à des contenus protégés

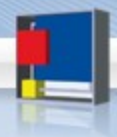

#### Droit d'intervenir

- Créé profil et habilitation
- Mise en place de solutions techniques (patch et autre)
- Maintien du service (ex : Code d'accès)
- Mesure d'urgence et de crise
- Participation à la « politique de sécurité »
- A le droit (devoir) de dire non ou au moins d'être couvert

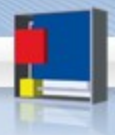

#### Informer et former

- L'ASR ambassadeur des « bons usages »
- Informe
	- Utilisateurs
	- Hiérarchie
		- Évite de se transformer en « juriste »
- Reporting
	- Programmé
	- Sur situation identifiée

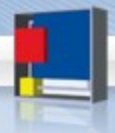

Alerte et mise en garde

- Le SI est un « produit dangereux »
- Alerte et mise en garde
- L'important n'est pas nécessairement d'être au « normes » mais d'informer sur les écarts
- Preuve de la remontée d'information

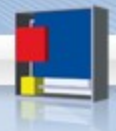

Obligation N°1 - Confidentialité

- Secret professionnel
- Secret défense
- Secret de fabrique
- Confidentialité

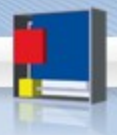

#### Obligation N°2 - Respect du droit des tiers

- Vie privée des tiers
- Propriété des tiers
	- Attention à la contrefaçon
- SI des tiers
	- On ne teste pas la sécurité des SI des tiers à l'insu de leur plein gré … même pour leur bien être ..

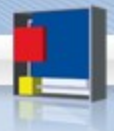

#### Obligation N° 3 - Collaboration et coopération

#### • Interne

- Autorité habilitée
- Enquêtes internes
- Externe
	- Police & justice
	- Autorités administratives indépendantes
	- ?? des autres (huissiers, experts, avocats,…)

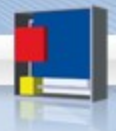

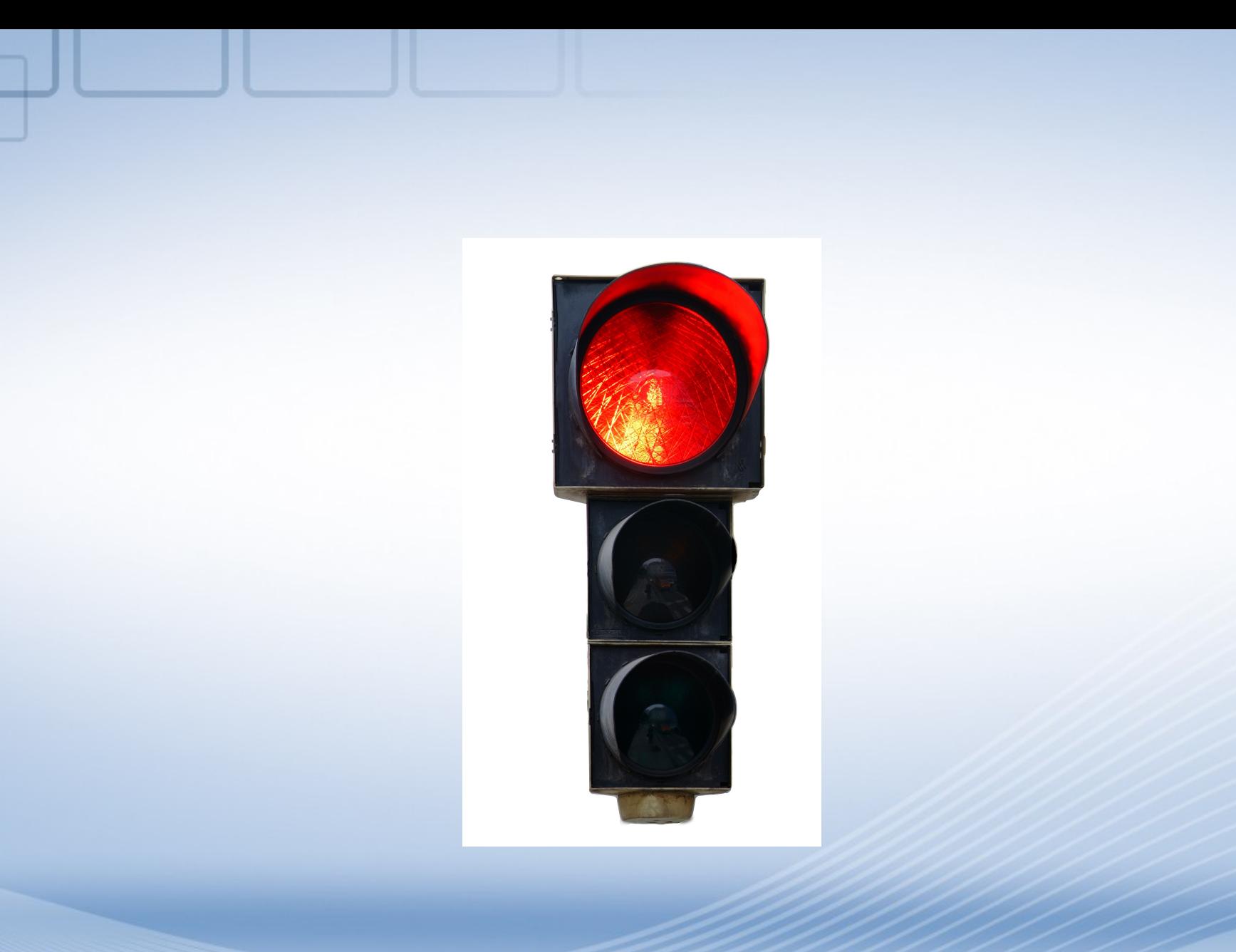

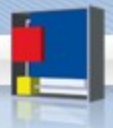

#### **Interdiction** générale

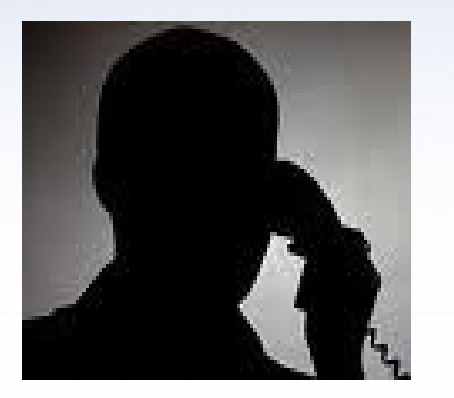

Ecoute

#### **Intrusion**

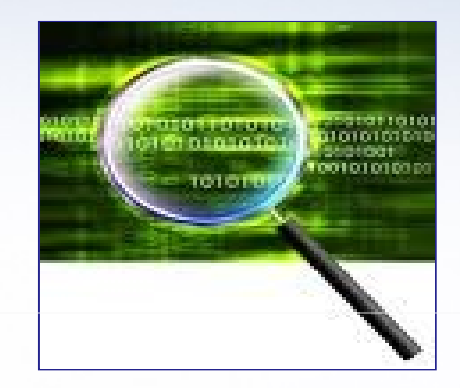

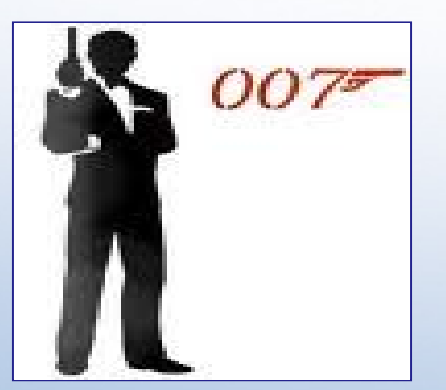

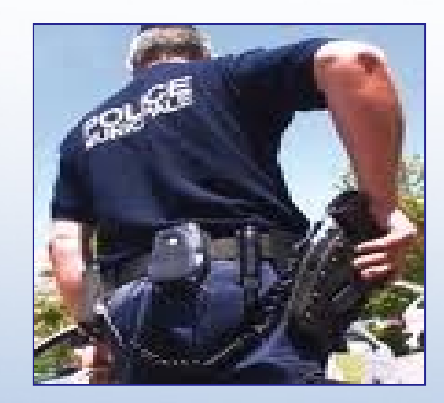

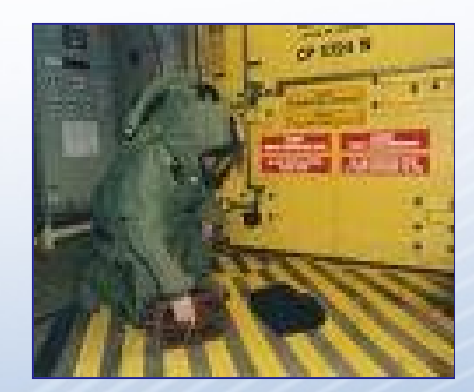

#### Espionnage

#### Enquête

#### Vengeance

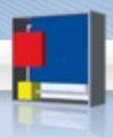

# **Les bonnes pratiques**

### 1. Revue de détail

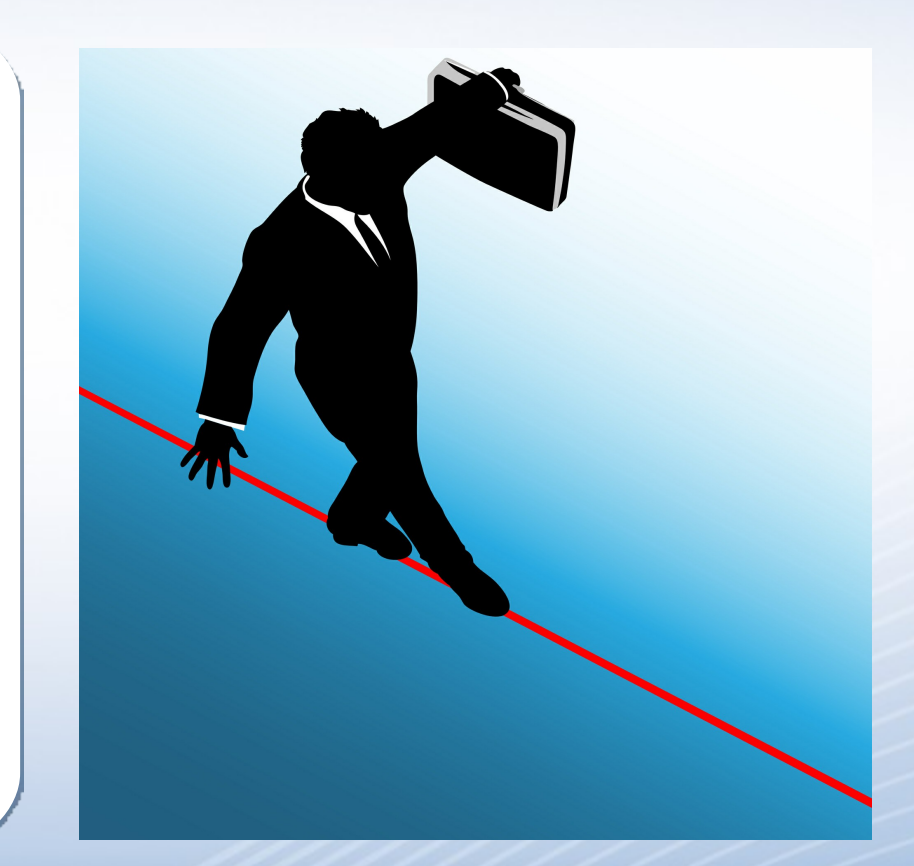

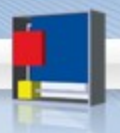

# **Bonne pratique 1 – Ne pas ignorer le droit**

- L'ASR « baigne » dans le droit
	- Des SI informatique + télécom + Internet (convergence)
	- Des données (secret, propriété, privé, …)
- Le droit est
	- De + en plus complexe
	- De + en plus exigent (sanction s'accroissent)
		- Ex : Informatique et libertés ou notice légale
- L'administrateur doit avoir des « réflexes juridiques conditionnés »
- L'administrateur n'est pas un juriste… et ce n'est pas grave ;-)
	- L'ASR ne doit pas se transformer en juriste interne ce n'est pas son job
	- L'ASR ne peut pas être son propre avocat
		- Profession réglementée
		- "The man who is his own lawyer has a fool for his client"

#### **« EN SAVOIR ASSEZ POUR NE PAS EN FAIRE TROP » « EN SAVOIR ASSEZ POUR NE PAS EN FAIRE TROP »**

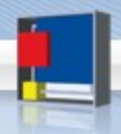

# **Un droit particulier de la sécurité…**

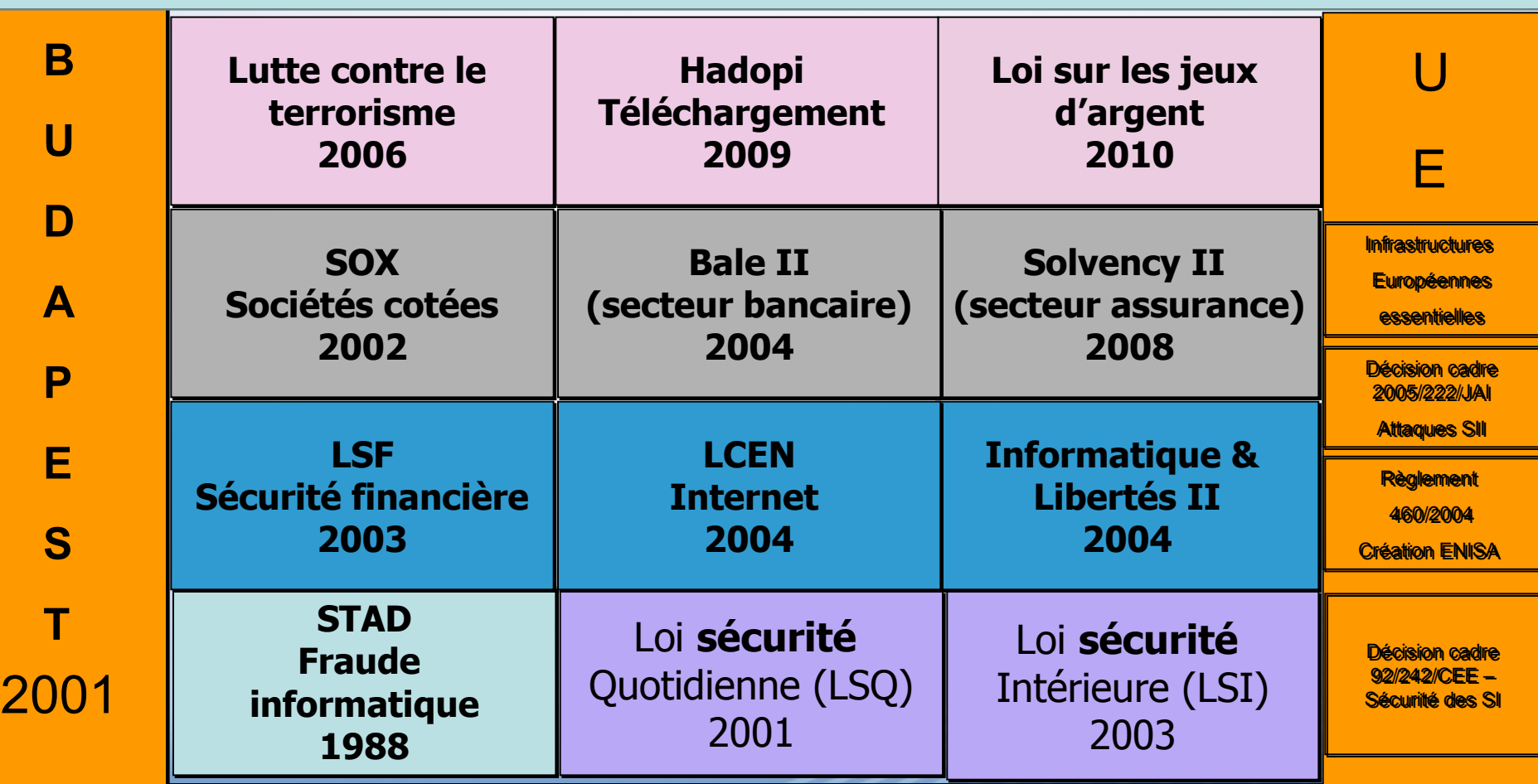

Normes et standards – ISO 27001 et s.

# **Bonne pratique 2 – Pratiquer la veille juridique**

- La veille est une des fonctions des ASR
- La veille technique est la base
- La veille juridique s'impose
	- La vérité d'hier n'est pas forcément celle de demain
		- Ex 1 Accès aux mels
		- Ex 2 Images pornographiques en entreprise
- Les sources de veille sont nombreuses
	- Ex : [www.legalis.net](http://www.legalis.net/)  [www.juriscom.net](http://www.juriscom.net/) – [www.cnil.fr](http://www.cnil.fr/)  [www.ssi.gouv.fr](http://www.ssi.gouv.fr/)
	- Ex : [www.alain-bensoussan.com](http://www.alain-bensoussan.com/)

# **« UN ASR AVERTIT EN VAUT DEUX » « UN ASR AVERTIT EN VAUT DEUX »**

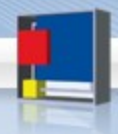

# **Bonne pratique 3 – Disposer d'une boite à outils juridiques**

- Une bonne administration passe par la mise en œuvre d'outils techniques, organisationnels mais aussi juridiques
- Ces outils sont « demandés » (ex : Cnil) et « reconnus » (ex : Charte)
- Les outils dépendent des travaux que l'on veut mener
- Il n'y a pas que l'outil qui compte mais aussi la manière de s'en servir

### **« UN BON OUVRIER A TOUJOURS SES OUTILS » « UN BON OUVRIER A TOUJOURS SES OUTILS »**

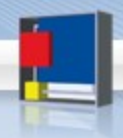

### **Bonne pratique 4 – Ne pas faire … ce que tu n'as pas le droit de faire**

- La liste n'est pas si longue
- La plupart du temps c'est du bon sens
- Agir sur ordre
- Documenter son action

#### **« NE FAIT PAS A AUTRUI CE QUE TU NE VOUDRAIS PAS QU'ON TE FIT » « NE FAIT PAS A AUTRUI CE QUE TU NE VOUDRAIS PAS QU'ON TE FIT »**

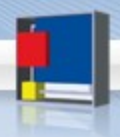

### **Bonne pratique 5 – Ne pas être négligent fautif**

- Les trois piliers de la responsabilité
- Risque majeur pour ASR = 1383 c'est la négligence fautive
- Négligence fautive en 2 mots : Manque de vigilance et de clairvoyance
- Tryptique = info / contrôle / action

#### **« NE PAS OUBLIER LE TRYPTIQUE DES ASR HEUREUX « NE PAS OUBLIER LE TRYPTIQUE DES ASR HEUREUX**

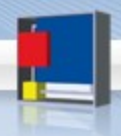

### **Bonne pratique 6 - Prouver que l'on fait bien son travail**

- •Savoir + Savoir faire ne suffisent pas
- •Importance du « Faire savoir »
- •Besoin interne
- •Besoin externe

#### **« ASR POUR VIVRE HEUREUX VIVONS NON CACHES » « ASR POUR VIVRE HEUREUX VIVONS NON CACHES »**

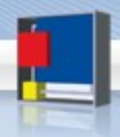

### **Bonne pratique 7 – Connaître et utiliser la « bonne chaîne »**

- Information Dénonciation délation
- L'obligation de dénoncer pour tous
- L'obligation spéciale « fonctionnaires »
- L'ASR n'est pas un électron libre, l'information passe par la chaîne d'alerte

#### **ASR UN MAILLON CERTES MAIS UN MAILLON ESSENTIEL ASR UN MAILLON CERTES MAIS UN MAILLON ESSENTIEL**

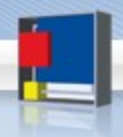

### **Bonne pratique 8 - Savoir coopérer avec les autorités compétentes**

- En dehors de l'interne coopération avec les autorités type police, gendarmerie, contrôle Cnil, contrôle préfecture (vidéosurveillance) ;
- Pas le droit de ne pas collaborer ;
- Pas nécessaire pour autant de jouer en solo;
	- Savoir répondre et informer la chaîne fonctionnelle ;
		- (cf alerter la chaîne Bonne pratique 7)
- Surtout pas en donner plus que ce qu'on doit donner (ex : réquisition judiciaire) + attention au secret professionnel et à des secrets spécifiques (secret défense)

#### **« Informer ou cautionner … il faut choisir »**

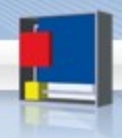

# **Les outils au service de l'Administrateur**

- 1. Outils organisationnels
- 2. Outils techniques
- 3. Outils juridiques

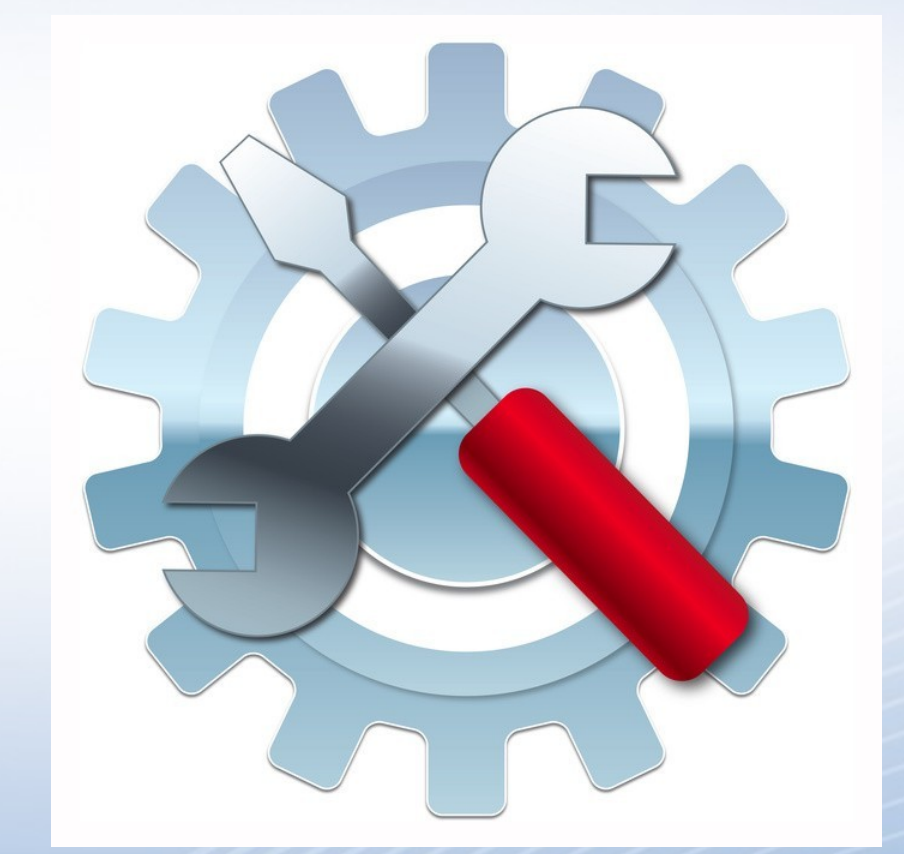

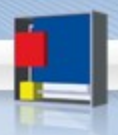

# **« L'action visant à prévenir les nonconformités est souvent plus rentable que l'action corrective »**

# **Norme 27001 (p 13)**

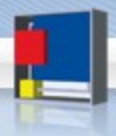

# **Outils organisationnels**

- Audit de risque
- Politique ou SD sécurité
- Politique de logs
- PCA/PRA…
- Chaîne d'alerte

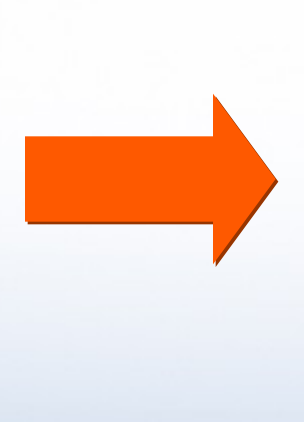

Conformité légale

**Information** – Personnel – IRP

**Déclaration** – AAI – Tutelle
# **Outils techniques**

- Badges
- Login/password
- Biométrie
- Géolocalisation
- Vidéo
- Crypto
- Certificats électroniques
- OTP
- Enregistrement son
- RFID
- Filtres
- $+ + logs$

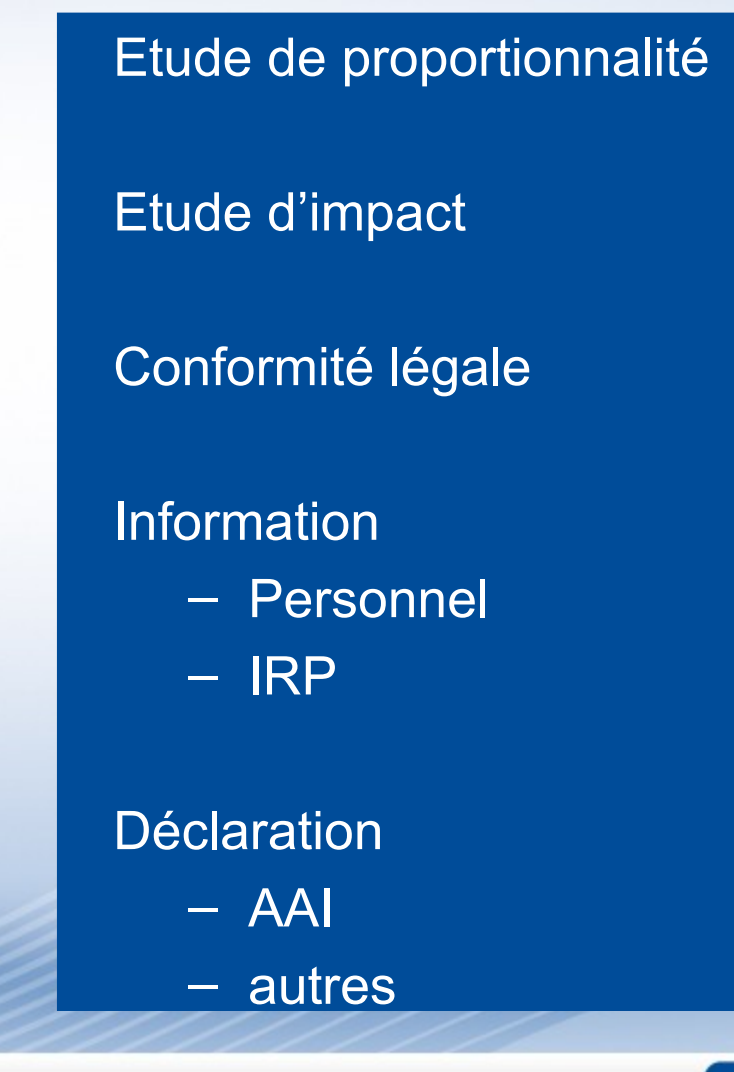

# **Outils juridiques au service de l'ASR**

### Tableau de bord de l'ASR

# La boîte à outils de l'ASR

### Code de l'ASR

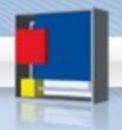

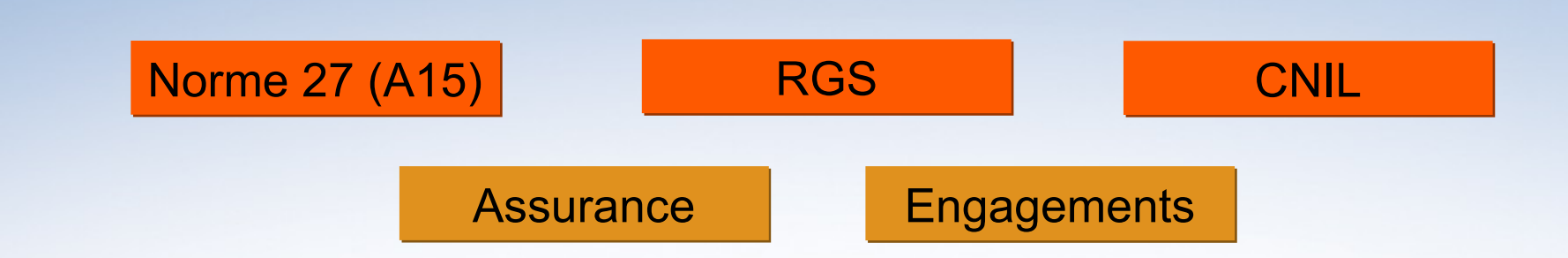

## Code de l'ASR

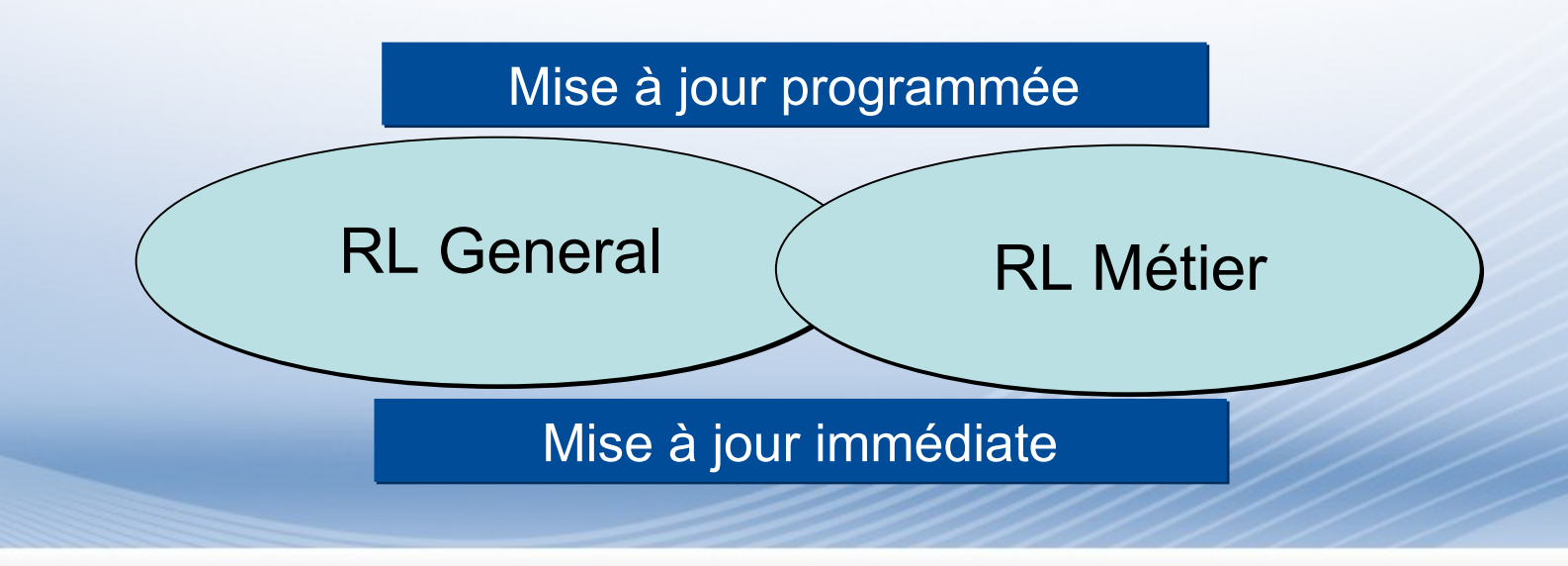

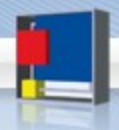

## La boîte à outils de l'ASR

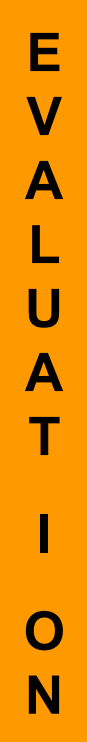

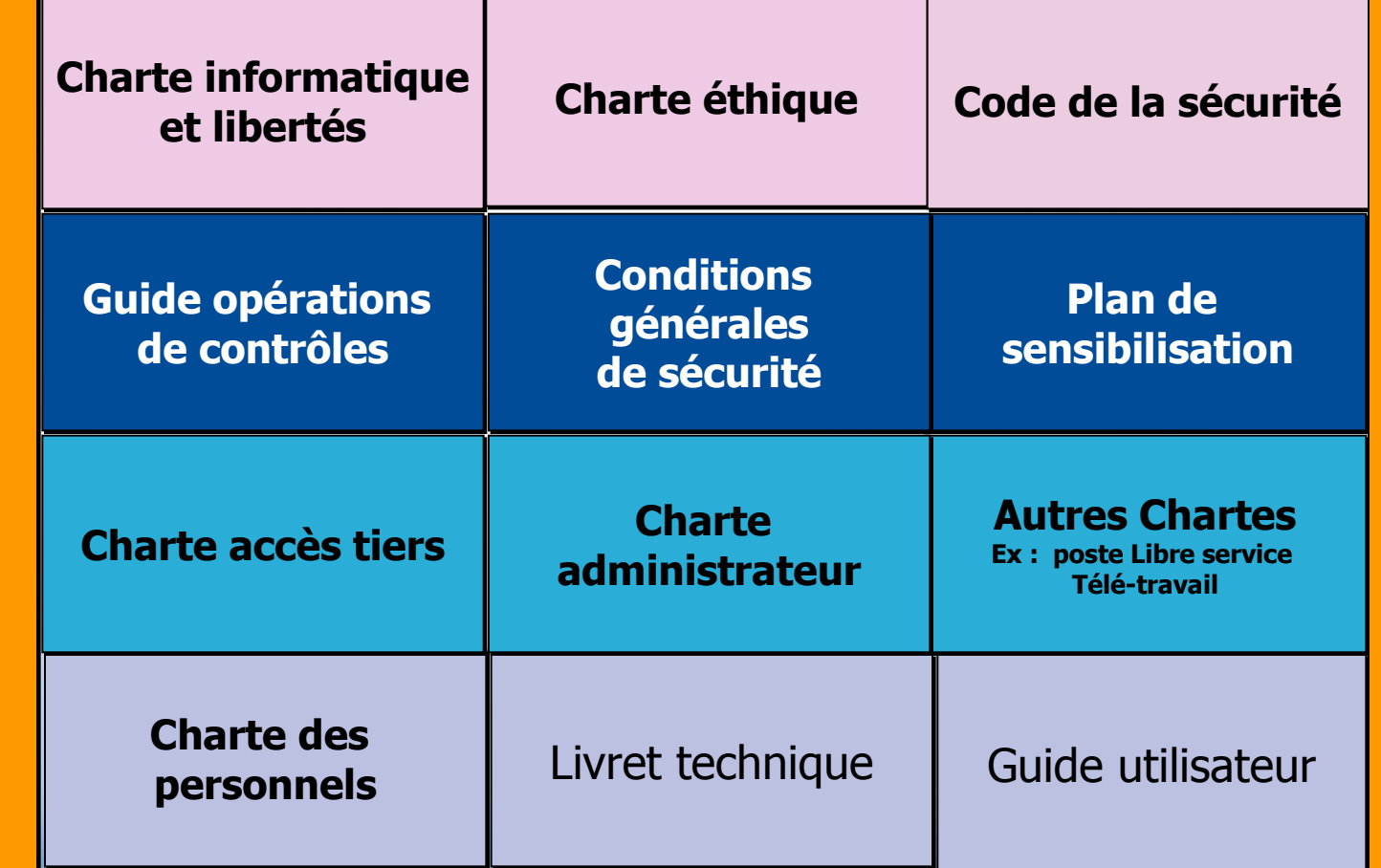

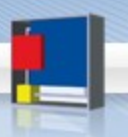

### **Les 4 risques majeurs …**

- Risque 1 Disposer d'une « vieille » charte
	- Inadaptée techniquement
	- Inadaptée opérationnellement
		- Protection illusoire Mode boomerang
- Risque 2 Ne pas disposer d'une charte administrateur
	- Responsabilité employeur agissement admins
	- Refus des admins sur les contrôles
- Risque 3 Absence de Guide opérations de contrôle
	- Prendre un risque sur l'opération
	- Rendre la preuve nulle
- Risque 4 Absence de Conditions générales de sécurité
	- L'entreprise est pourtant aussi responsable des « prestataires »
		- Art 35 de la loi informatique et libertés
		- Rappel de l'ANSSI sur la sous-traitance

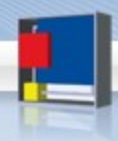

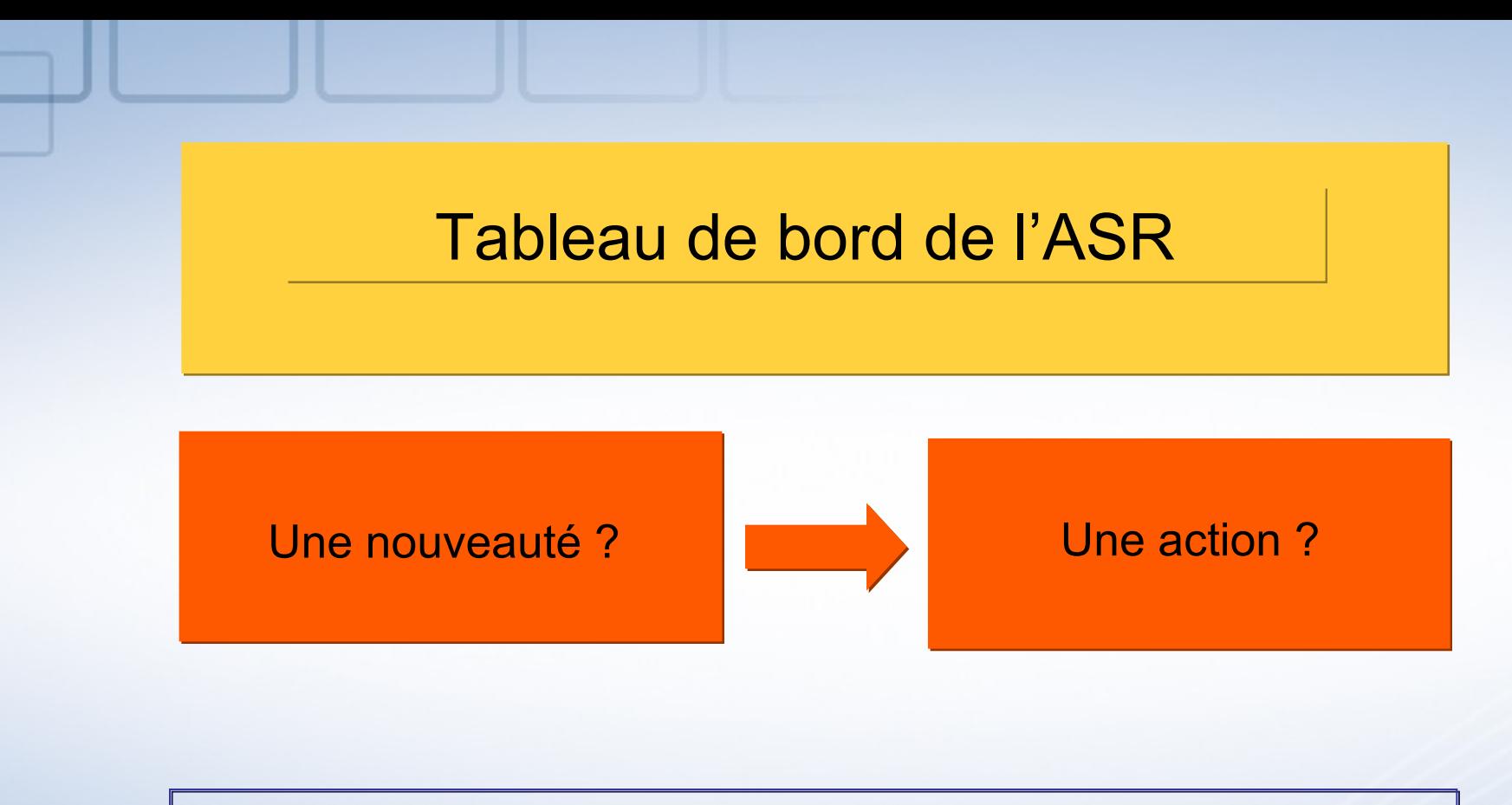

On ne rattrape pas le temps perdu…

… ou alors avec un budget conséquent

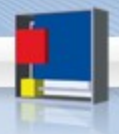

#### Maîtriser des risques

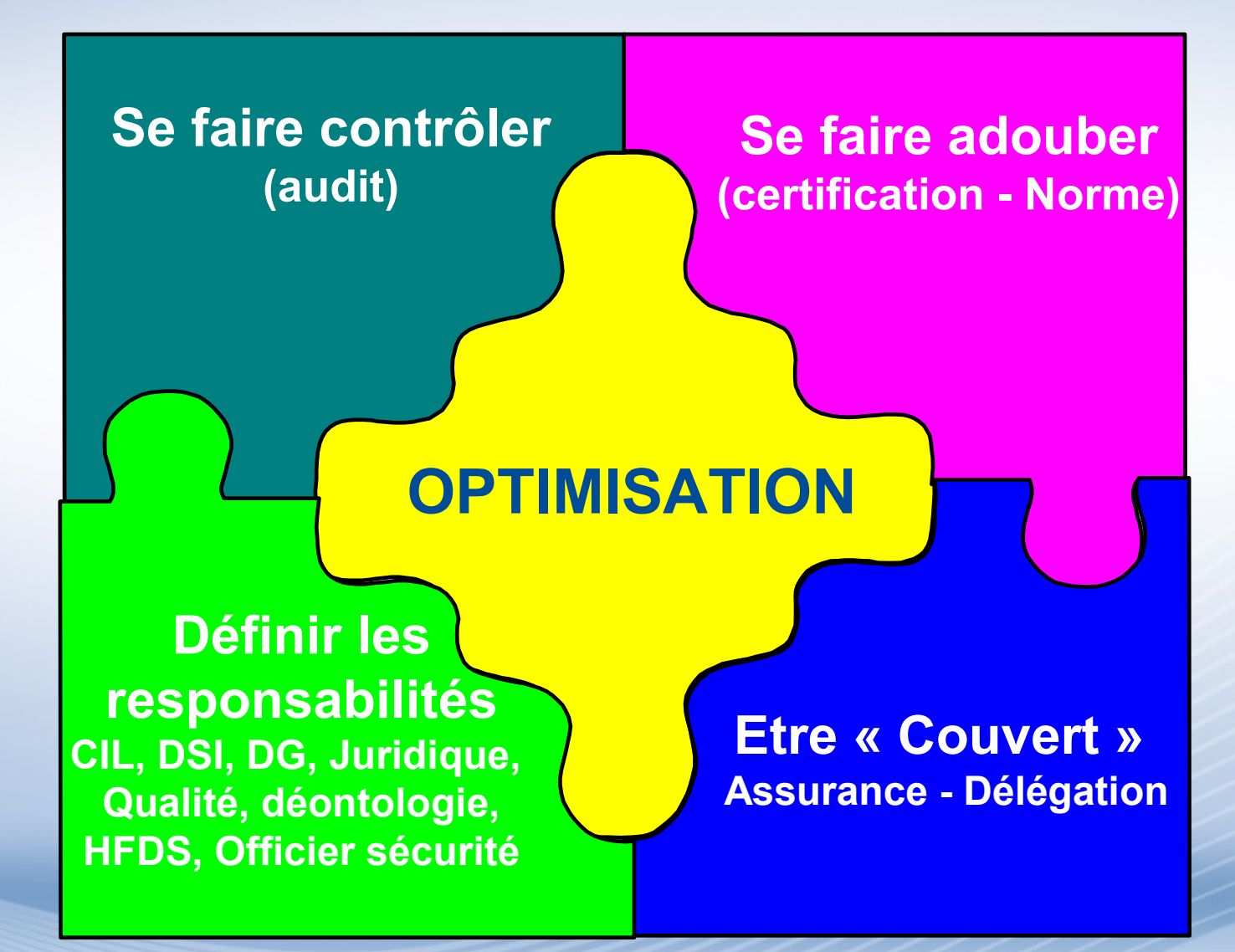

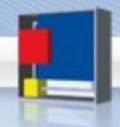

## **Le secret du bonheur pour un ASR**

**S'intéresser au droit …**

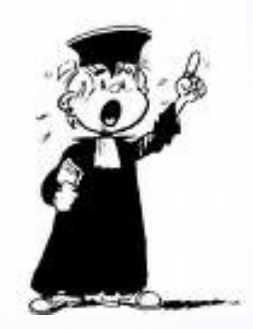

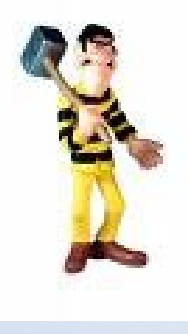

#### **Avant que le droit ne s'intéresse à lui**

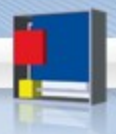

#### **Cinq conseils**

- Disposer d'un code de l'ASR
- Disposer d'un tableau de bord juridique
- Disposer d'une charte utilisateur 4G
- Disposer d'un guide des opérations de contrôle
- Disposer de « CGS » (conditions générales sécurité)

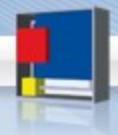

### **Contact**

ALAIN BENSOUSSAN AVOCATS 29 rue du colonel Pierre Avia Paris 15è  $\frac{1}{2}$  Tél. : 33 1 41 33 35 35 Fax : 33 1 41 33 35 36 **WE** [paris@alain-bensoussan.com](mailto:paris@alain-bensoussan.com)

#### O Eric Barbry

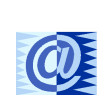

 $\frac{1}{2}$  L.D. : 33 1 41 33 35 27 Mob. : 33 6 13 28 91 28 **WE** [eric-barbry@alain-bensoussan.com](mailto:eric-barbry@alain-bensoussan.com)

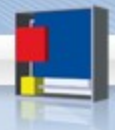

# **Crédit photo**

- Conception et réalisation du support
	- Alain Bensoussan avocats © 2010
- Crédits photos
	- ©ioannis kounadeas-fotolia.com
	- ©cybrain-fotolia.com
	- ©nabil biyahmadine-fotolia.com
	- ©david\_hoepfner-fotolia.com
	- ©alphaspirit-fotolia.com
	- ©foto-fritz-fotolia.com
	- ©michael brown-fotolia.com
	- ©fribourg -fotolia.com

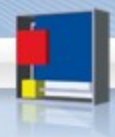

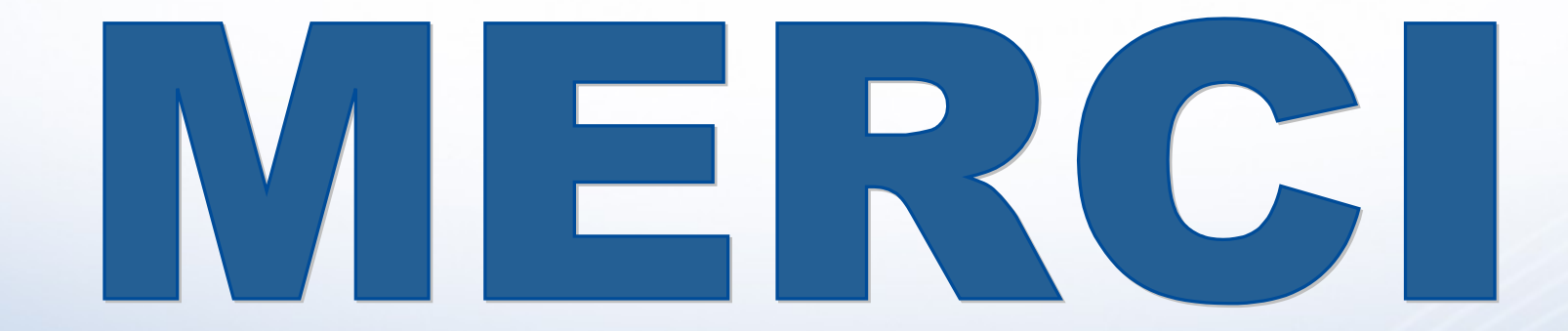

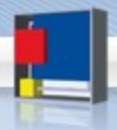